# **UNIVERSIDAD IBEROAMERICANA**

# **LEÓN**

# ESTUDIOS CON RECONOCIMIENTO DE VALIDEZ OFICIAL POR DECRETO PRESIDENCIAL DEL 27 DE ABRIL DE 1981

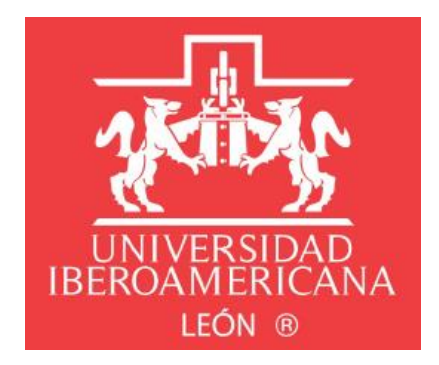

# **HABILIDADES DIGITALES BÁSICAS PARA DOCENTES DE LOS TELEBACHILLERATOS COMUNITARIOS DE LA UVEG**

PROYECTO EDUCATIVO VIRTUAL

# QUE PARA OBTENER EL GRADO DE **MAESTRO EN DISEÑO DE PROYECTOS EDUCATIVOS VIRTUALES**

# PRESENTA **WILEHAND SANDOVAL BANDA**

# **ASESORA DRA. MARÍA SUSANA CUEVAS DE LA GARZA**

**LEÓN, GTO. 2022**

# Índice

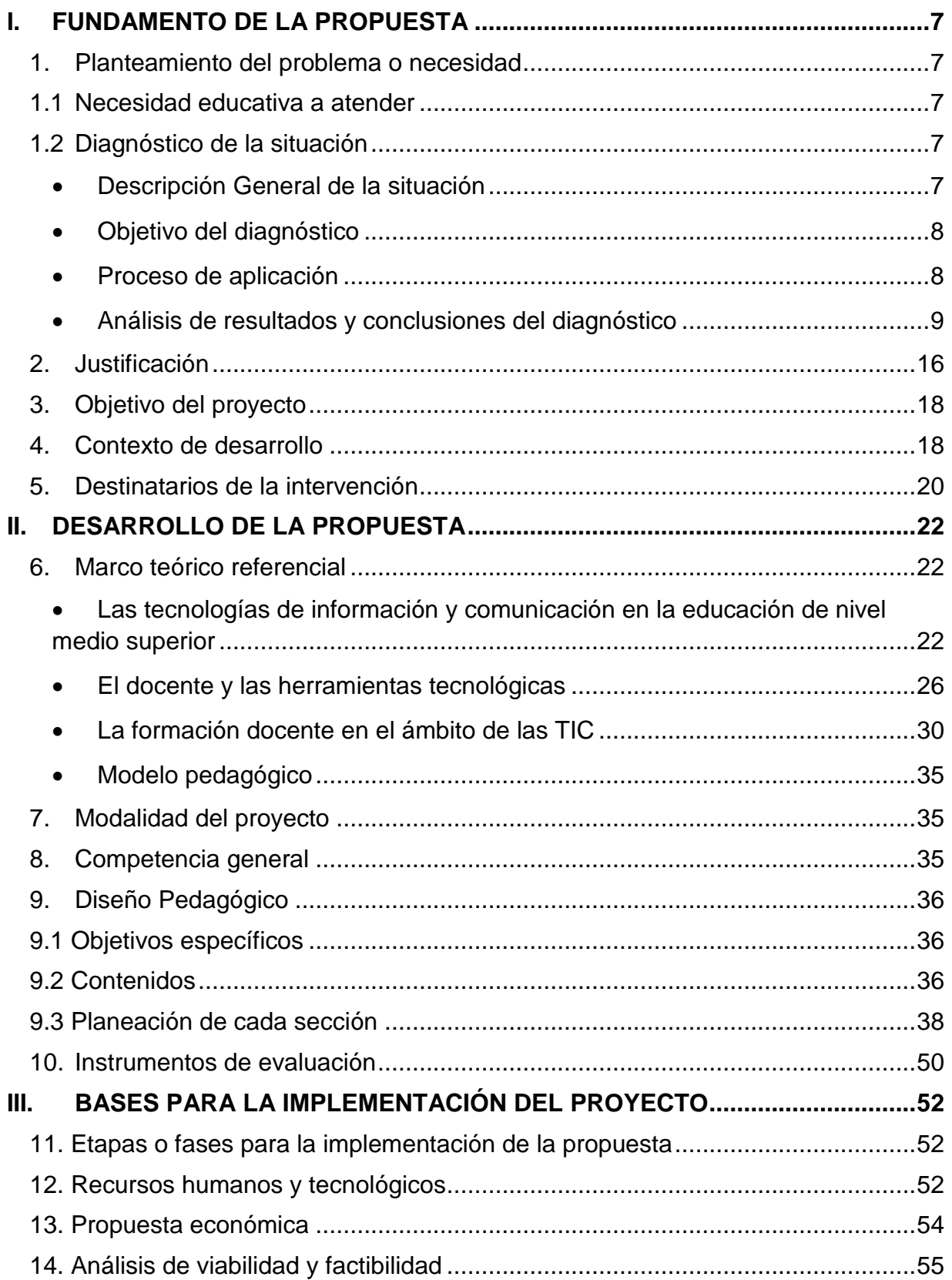

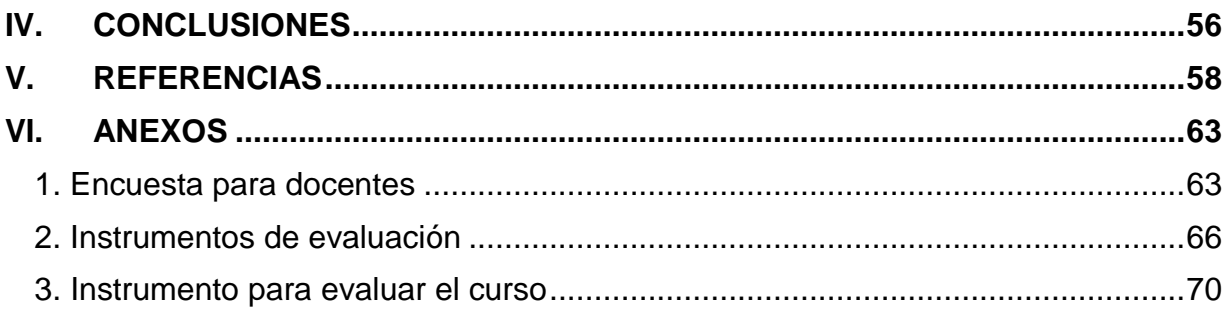

#### **INTRODUCCIÓN**

 Actualmente, el mundo se encuentra en constante cambio, para lograr cubrir las necesidades de la humanidad y las exigencias que esta conlleva; lo que genera estar en un proceso de adaptación, conocimiento y expectativa. En este contexto los docentes también se enfrentan con nuevas formas de llevar a cabo sus clases y no siempre hay certeza de los resultados que se vayan a tener, generalmente hay resistencia, temor, incertidumbre en la forma de trabajar y presión por el cumplimiento de las metas que se tienen que lograr académicamente, las exigencias institucionales, entre otras; es por ello que se requiere, disposición para estar capacitados y tener una actitud favorable al cambio. Así mismo, se tiene la opción de decidir qué sector de la población se quiere ser: personas abierta al cambio, con apertura a nuevas ideas y con la actitud de conocer y aprender, o formar parte del sector de personas negativas con temores y actitud pesimista ante todo lo nuevo que se puede presentar.

 En el año 2020, se comenzó a trabajar con la propuesta y desarrollo de un proyecto educativo, que debido a la contingencia sanitaria que se vive, fue necesario realizar cambios drásticos en poco tiempo, con rapidez y facilidad de adaptación, ya que era indispensable continuar atendiendo a los alumnos a pesar del contexto y de la situación actual.

 El proyecto, está centrado en los docentes del **subsistema de Telebachillerato Comunitario adscrito a la Universidad Virtual del Estado de Guanajuato UVEG;** quienes imparten clases presenciales, al suscitarse la contingencia sanitaria se vieron en la necesidad de adaptar el proceso de enseñanza-aprendizaje en modalidad virtual; enfrentándose al primer obstáculo de que varios docentes no manejaban las tecnologías de información y comunicación TIC, sus temores y resistencia ante estos cambios sumamente repentinos, actitudes negativas, resistencia al cambio, etc.

 El proyecto en el cual se está trabajando, consiste en **la creación de un curso de habilidades digitales básicas, el cual será innovador, flexible, creativo e interactivo, se impartirá a todos los docentes de Telebachillerato Comunitario** y

será requisito indispensable en su curso de inducción y con ello se tendrá personal capacitado, capaz de cubrir las necesidades y demandas de los estudiantes, lograrán diseñar clases de mayor impacto (innovadoras y creativas) haciendo uso de las herramientas básicas digitales.

 El contexto en el cual se desarrolló el proyecto fue para docentes del nivel medio superior, que impartían clases presenciales en las diferentes comunidades del estado de Guanajuato; quienes actualmente imparten sus clases de manera virtual.

 Con este tipo de formación que estarán recibiendo los docentes se realizará un cambio de paradigma, al dar solución a una problemática, así mismo se abonará a la innovación educativa.

Este trabajo consta de tres apartados:

- 1. Fundamento de la propuesta: El presente proyecto, presenta una propuesta de un curso de capacitación en habilidades digitales básicas para docentes de Telebachillerato Comunitario; el cual parte de un diagnóstico previamente aplicado, para conocer y detectar las áreas de oportunidad; con la finalidad de contar con una plantilla docente actualizada y capaz de adaptarse a los cambios, haciendo uso de las herramientas y recursos con los que se cuenta.
- 2. Desarrollo de la Propuesta: El diseño pedagógico del curso en línea a diseñar, tendrá un enfoque conectivista y un acompañamiento, integrado por dos figuras básicas en el proceso de enseñanza - aprendizaje (facilitador y estudiante).
- 3. Elementos para la implementación de la propuesta: Se aprovecharán los recursos con los que cuenta la UVEG, entre ellos están infraestructura física, tecnológica, así como el capital humano, necesario para implementar y ejecutar el curso de capacitación; solo se estaría considerando una pequeña inversión para la adquisición de licencias, lo cual será de gran apoyo tanto para el

personal docente, como para el personal administrativo.

## <span id="page-6-1"></span><span id="page-6-0"></span>**I. FUNDAMENTO DE LA PROPUESTA**

#### <span id="page-6-2"></span>**1. Planteamiento del problema o necesidad**

#### **1.1Necesidad educativa a atender**

 En la Universidad Virtual del Estado de Guanajuato, existe la necesidad de formar y actualizar al personal docente del nivel medio superior del subsistema de Telebachillerato Comunitario (TBC), en habilidades digitales básicas; ya que la mayoría de ellos no cuentan con los conocimientos y experiencia necesaria, en el uso y manejo de las TIC.

 Antes de la pandemia del COVID 19, las clases que se impartían en los planteles de TBC, eran presenciales, sin embargo, todo cambió con la pandemia y actualmente las clases se llevan de manera virtual.

 Motivo por el cual, los docentes se han visto en la necesidad de utilizar las herramientas tecnológicas para cubrir la necesidad educativa del estado; sin embargo, no todos están familiarizados con estas herramientas, lo que ha generado estrés y temor, al diseñar e impartir clases en esta nueva modalidad.

 Por lo que es necesario diseñar un curso de capacitación en línea con la finalidad de desarrollar y fortalecer sus competencias digitales básicas.

## <span id="page-6-3"></span>**1.2Diagnóstico de la situación**

<span id="page-6-4"></span>• Descripción General de la situación

 En la UVEG, los docentes de Telebachillerato Comunitario, actualmente no cuentan con las competencias digitales básicas necesarias, para hacer frente a la educación virtual que se ha suscitado con la pandemia del COVID 19, así como las necesidades de su campo laboral en el proceso de enseñanza aprendizaje.

#### <span id="page-7-0"></span>• Objetivo del diagnóstico

 Identificar el nivel de dominio y uso de tecnologías de la información, de los docentes de la UVEG, así como herramientas digitales actuales que usan, en el desarrollo de las actividades propias de su práctica docente, con la finalidad de detectar las necesidades de formación.

#### • Instrumento

 Se diseñó y realizó una encuesta digital, dirigida a los 1062 docentes de los diferentes Telebachilleratos Comunitarios del Estado de Guanajuato, utilizando la herramienta de Google Forms. [Anexo 1](#page-62-2)

 La decisión de que sea una encuesta digital se tomó con base en el conocimiento sobre dicho instrumento como una herramienta fácil de aplicar por medios digitales, además es rápida de contestar. Así mismo, el medio seleccionado (Google Forms), ayuda a que, al finalizar su aplicación, se cuenta con información y gráficas sobre los resultados obtenidos; lo que ahorra tiempo y evitar errores al momento del conteo.

 Así mismo, es importante mencionar que la encuesta nos permite estudiar de manera detalla a una población en particular.

 El diseño del instrumento digital se compone de cinco secciones: Programas básicos de productividad, uso de internet, navegador web, manejo de tecnologías de información y comunicación (TIC) y herramientas digitales; en cada una de ellas se abordarán temas sobre el conocimiento, uso y aplicación de herramientas tecnológicas en el aula y actualmente en la nueva modalidad (virtual).

<span id="page-7-1"></span>• Proceso de aplicación

 La encuesta se aplicó a la totalidad de la plantilla docente de los diferentes Telebachilleratos Comunitarios, con la finalidad de obtener la mayor información posible y tomar una decisión pertinente y sólida para la implementación del curso de habilidades digitales básicas.

<span id="page-8-0"></span>• Análisis de resultados y conclusiones del diagnóstico

 En seguimiento a la aplicación del instrumento seleccionado, se compartió de manera digital una encuesta, utilizando la herramienta de Google Forms, a 1062 docentes de las áreas disciplinares: Matemáticas y Ciencias Experimentales, Ciencias Sociales y Humanidades y Comunicación, de los diferentes Telebachilleratos Comunitarios del Estado de Guanajuato; y se obtuvieron solo 899 respuestas. A continuación, se muestra la información relevante del diagnóstico aplicado.

 El siguiente esquema muestra los temas clave del instrumento aplicado a la plantilla docente de los TBC, los cuales fueron de mayor relevancia para comenzar a desarrollar el proyecto.

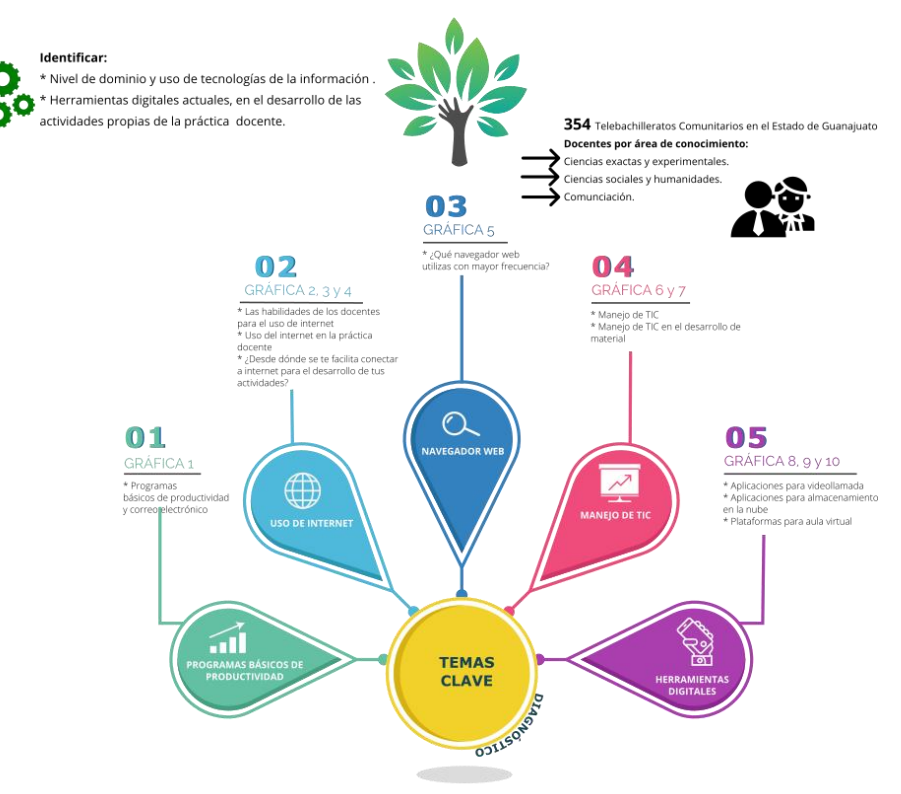

Figura 1. Esquema de temas claves de aplicación de instrumento

a) Programas básicos de productividad

Como se observa en la gráfica 1 respecto a los programas básicos de productividad como son Word, Excel, PowerPoint y correo electrónico se obtuvo lo siguiente:

- El 87.76% de los docentes de TBC, dominan con efectividad el procesador de textos.
- El 55.17% de los docentes de TBC, manejan las hojas de cálculo; sin embargo, expresan que hay dificultades y áreas de oportunidad, para mejorar su funcionalidad.
- El 78.98 de los docentes de TBC, utilizan correctamente el programa de PowerPoint.
- En cuanto al uso del correo electrónico, el 90.10% de los docentes de TBC, lo utilizan satisfactoriamente.

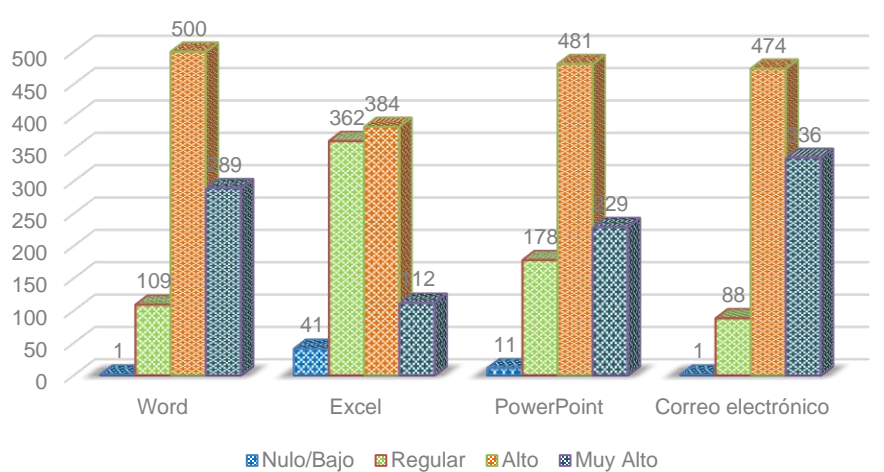

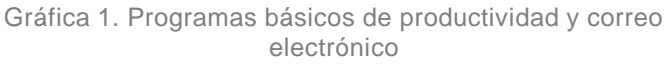

La herramienta de ofimática que requiere mayor atención es Excel (44.83%), sin embargo, existen aún en promedio un 33% de docentes que manifiestan un nivel bajo o regular en el uso de Word y PowerPoint, herramientas básicas para el buen desempeño profesional.

#### b) Uso de internet

 Como se observa en la gráfica 2, en relación con el uso de internet, la gran mayoría considera que es importante el internet en los cambios tecnológicos que estamos viviendo y en el impacto en su práctica docente. Solo un 0.33% tiene un dominio bajo o nulo en el uso de internet.

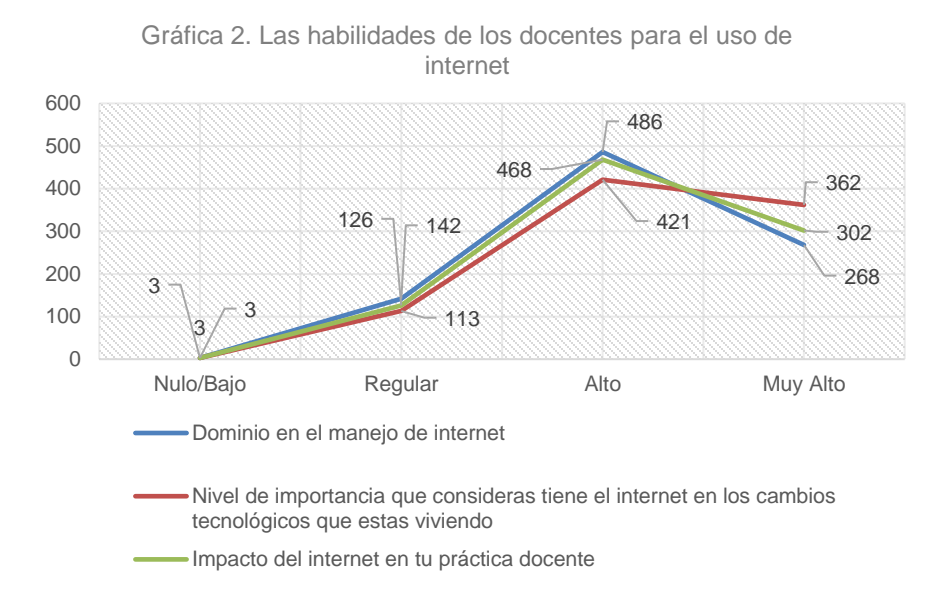

 Como se observa en la gráfica 3, arriba del 87%, las y los docentes utilizan con frecuencia alta o muy alta el internet para preparar sus clases. El 18.69% no domina el uso del internet para organizar la información que obtiene de él; y con este dato se abordará el tema de conectividad dentro del curso de capacitación.

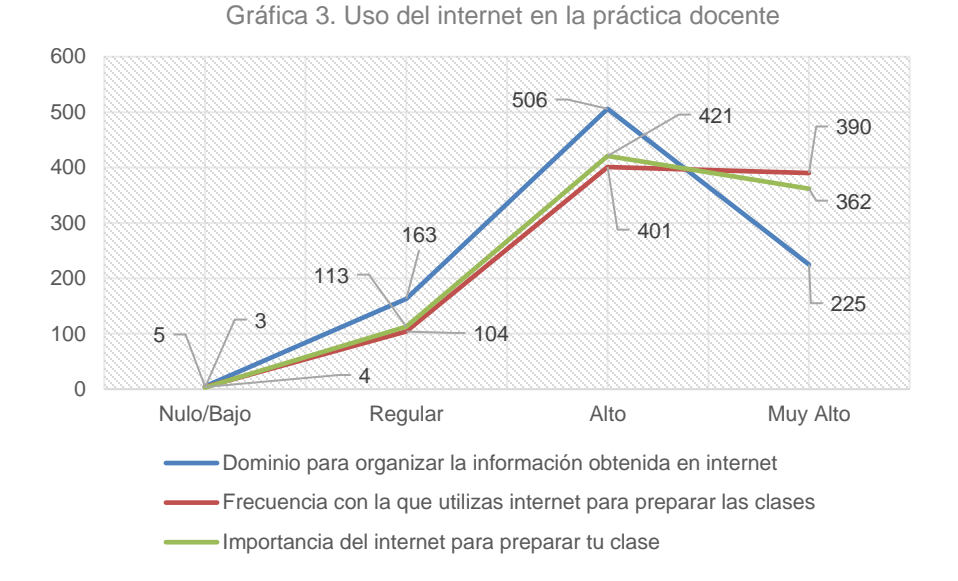

 Como se observa en la gráfica 4, en cuanto a la accesibilidad, la gran mayoría de los docentes cuentan con acceso a internet en casa (94%) y el 6% de los docentes manifestaron usarlo desde su lugar de trabajo o de un lugar público.

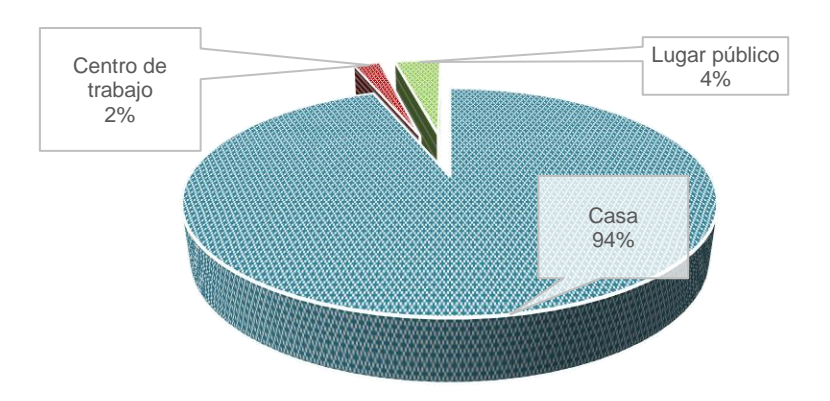

Gráfica 4. ¿Desde dónde se te facilita conectar a internet para el desarrollo de tus actividades?

## c) Navegador WEB

 Como se observa en la gráfica, hay una marcada inclinación al uso de las herramientas de Google. Más del 80% de los docentes de TBC, usa el navegador de Google; esto es una gran ventaja que tienen los docentes en la interacción con el internet.

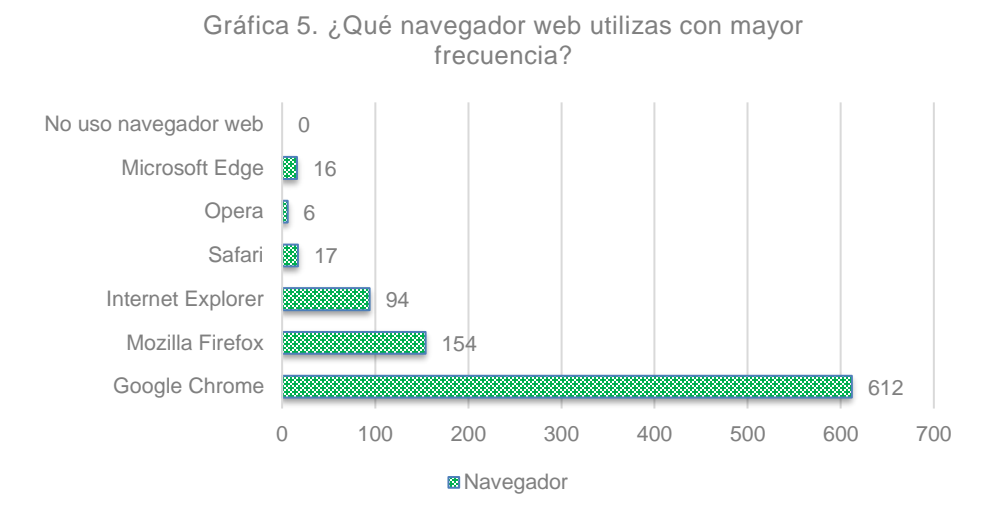

## d) Manejo de TIC

 Como se observa en la gráfica 6, arriba del 80% de los docentes encuestados utiliza TIC para el diseño e implementación de estrategias de enseñanza aprendizaje, así como en su planeación didáctica; y un 18.58% de los docentes hace uso nulo o regular de las TIC.

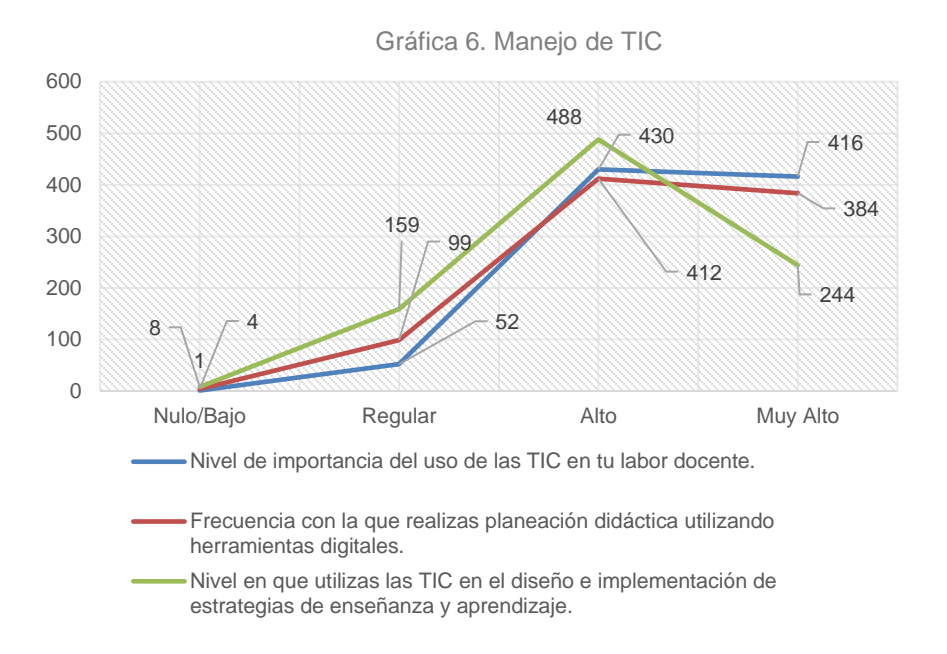

 Como se observa en la gráfica 7, en promedio, el 70% de los docentes, indica que utiliza las TIC para el desarrollo de material didáctico para su práctica docente y compartir recursos didácticos con sus alumnos; y un 30% no utiliza las TIC para su labor docente.

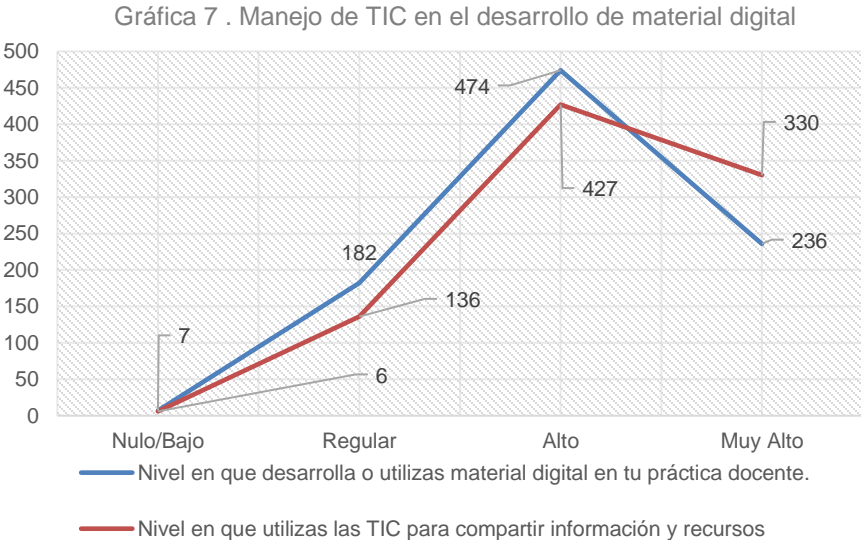

académicos con tus alumnos.

#### e) Herramientas Digitales

 Como se observa en la gráfica 8, en cuanto al uso de aplicaciones para realizar videollamadas, el 51% de los docentes, indican que WhatsApp es con la que están familiarizados y conocen más a detalle; sin embargo, el 26.47%, tienen de nulo a regular dominio en aplicaciones de este tipo.

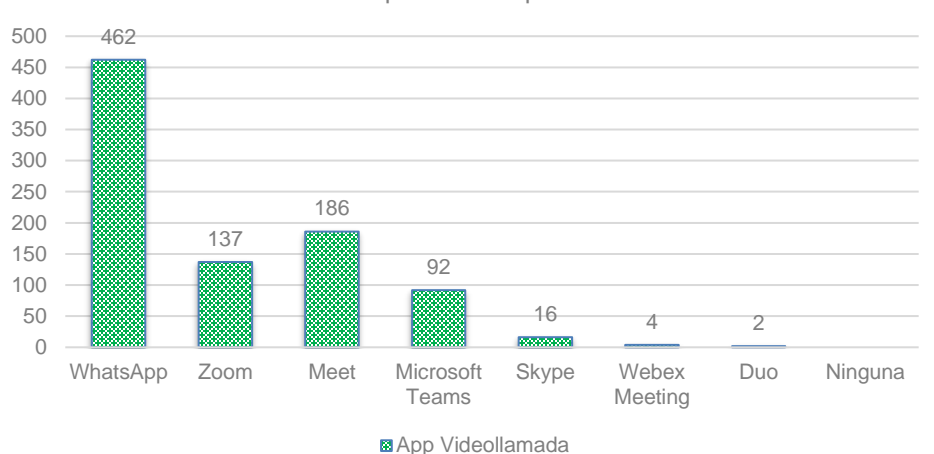

Gráfica 8. Aplicaciones para videollamada

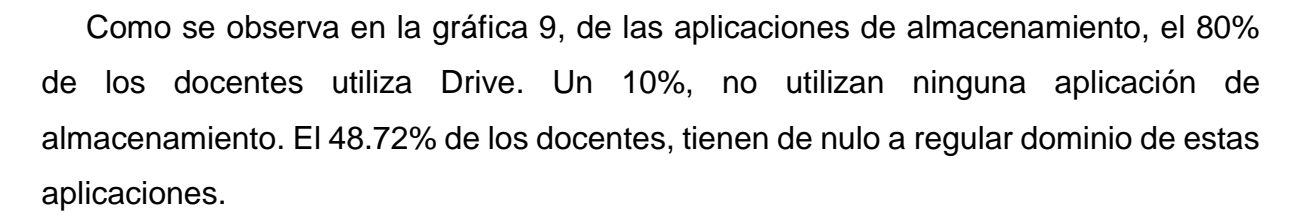

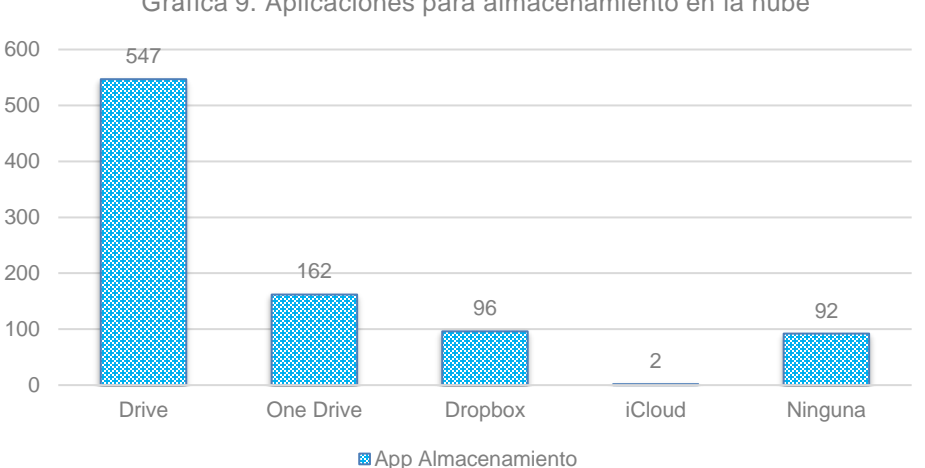

Gráfica 9. Aplicaciones para almacenamiento en la nube

 En cuanto a la gráfica 10, respecto a las plataformas para aula virtual, el 39.27% de los docentes utilizan con mayor frecuencia Google Classroom; el 40.38% menciona que no utiliza ningún tipo de plataforma. En promedio el 69% de los docentes, tienen un nulo o regular dominio de plataformas virtuales.

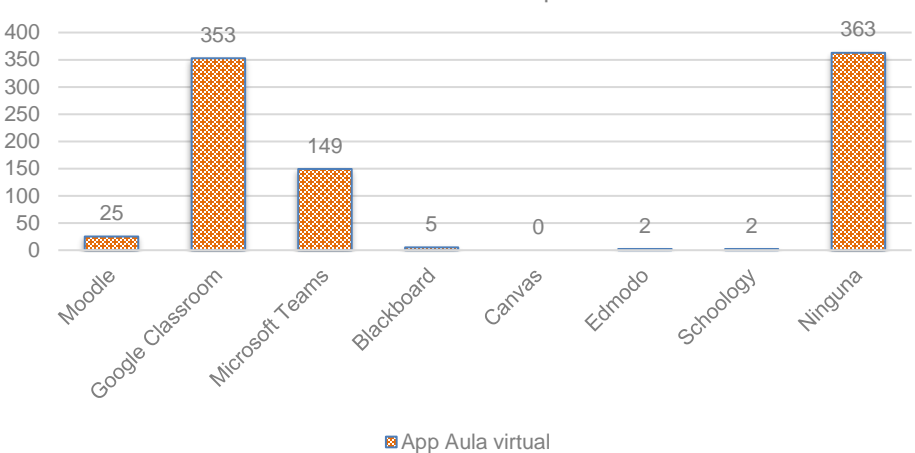

Gráfica 10. Plataformas para aula virtual

#### <span id="page-15-0"></span>**2. Justificación**

 La UVEG, con el proyecto Federal de Telebachillerato Comunitario, cuenta actualmente con una red de 354 TBC, ubicados en comunidades de los 46 municipios del Estado, atendiendo a una población de más de 17,000 alumnos; en dicho contexto se ha realizado un análisis de la situación educativa que se vive hoy en día con la pandemia y con el cambio radical que se ha dado en todos los niveles educativos, al vernos en la necesidad de realizar todas las actividades académicas, laborales y educativas desde el hogar, haciendo uso de todas las herramientas tecnológicas que se tienen al alcance.

 Es por ello que es de vital importancia que todo el personal docente de los diferentes TBC del Estado de Guanajuato, cuenten con las competencias necesarias para hacer frente a todos los retos digitales del mundo actual, que logren desarrollar de manera adecuada su labor educativa y cumplan los objetivos institucionales.

 Desarrollar las competencias digitales, requiere una correcta integración del uso de las TIC en las aulas y que los docentes tengan la formación necesaria en dicha competencia.

 La competencia digital entraña el uso seguro y crítico de las tecnologías de la sociedad de la información (TSI) para el trabajo, el ocio y la comunicación. Se sustenta en las competencias básicas en materia de TIC: el uso de ordenadores para obtener, evaluar, almacenar, producir, presentar e intercambiar información, y comunicarse y participar en redes de colaboración a través de Internet. (Comisión Europea, 2007, p.7).

 Adell, Almerich, Aguaded, Cabero y Pozos (2008) comentan que el dominio de la competencia digital no es el resultado de una alfabetización o formación sobre el particular –existiendo nuevas y claras necesidades formativas-, sino el producto de todo un desarrollo de esta que pasa, a nuestro entender, por la alfabetización, la aplicación (adopción-adaptación) y la innovación, desde una lógica de desarrollo profesional docente.

 Por este motivo, es necesario realizar un curso de capacitación de modalidad en línea, dirigido al personal docente de los Telebachilleratos Comunitarios; se ha identificado que, en una población de 1062 docentes, más del 70% de ellos, requieren conocer acerca del manejo de herramientas tecnológicas, aplicaciones, uso de programas, etc.; lo cual beneficiará en primera instancia a todos los alumnos del Estado de Guanajuato del nivel medio superior. Así mismo, es importante mencionar que los docentes ya una vez que hayan adquirido y desarrollado dichas habilidades, podrán enfrentar cualquier situación muy independientemente de la pandemia, puesto que lograrán impartir sus clases de manera más dinámica e interactiva y operarán de manera eficiente los programas de estudio.

 El profesor del futuro para la realización de su actividad profesional se va a encontrar con una verdadera "galaxia tecnológica" de manera que a las tecnologías que ya empiezan a ser "invisibles" en gran parte de nuestras estancias educativas como son los ordenadores, los video proyectores o las conexiones a Internet, se van a aproximar otras en un corto período de tiempo como serían: las aplicaciones y los medios móviles, los contenidos abiertos, la realidad aumentada y los entornos personales de aprendizaje. (Cabero, 2013, p.224)

 El curso que se diseñará para los docentes de TBC será para darles a conocer todos los recursos tecnológicos que pueden utilizar en todos los ámbitos de su vida, pero principalmente en su labor educativa, siendo una guía, apoyo y orientación para todos los involucrados en tan noble labor; se pretende que identifiquen en qué momento se puede hacer uso de dichas herramientas, cuáles de ellas son las más apropiadas por la temática a presentar de acuerdo a los programas de estudio a revisar.

## <span id="page-17-0"></span>**3. Objetivo del proyecto**

 El presente proyecto, tiene como finalidad diseñar un curso de capacitación en línea, dirigido a docentes de todas las áreas disciplinares, del nivel medio superior, para propiciar el aprendizaje y desarrollo de las competencias necesarias para el uso y manejo eficiente de las herramientas digitales básicas, para gestionar el proceso de enseñanza aprendizaje de los estudiantes en los diferentes Telebachilleratos Comunitarios del Estado de Guanajuato.

## <span id="page-17-1"></span>**4. Contexto de desarrollo**

 La UVEG surgió en el año 2007 través de una iniciativa del Gobierno del Estado de Guanajuato bajo el Decreto Gubernativo número 40 (2007, pp.1-23) con el objetivo de generar programas académicos mediante un modelo educativo innovador y flexible.

 Los ambientes virtuales de aprendizaje se apoyan en tecnologías avanzadas de la información y comunicación, potencializando la equidad en la educación, cobertura e incremento de la oferta educativa en el Estado con redes de colaboración empresarial, educativa y gubernamental.

 Los esfuerzos institucionales se enfocan en brindar oportunidades educativas en los rubros virtual y presencial, ya sea mediante plataformas educativas o llevando educación a comunidades con menos de 2,500 habitantes con la gestión del programa Federal de Telebachilleratos Comunitarios.

 La misión de la Universidad Virtual del Estado de Guanajuato es ofrecer educación media superior y superior de calidad, a través de un modelo educativo innovador y flexible acorde a las necesidades regionales, basada en ambientes virtuales de aprendizaje y apoyada en tecnologías de información y de comunicación avanzadas, favoreciendo la equidad, cobertura e incremento de la oferta educativa, con apertura a esquemas de colaboración interinstitucional.

La universidad se divide en las siguientes áreas:

- 1. Rectoría
- 2. Secretaría Administrativa
- 3. Secretaría Académica
- 4. Dirección de Desarrollo Institucional
- 5. Dirección de Innovación y Tecnologías de Información
- 6. Titular del Órgano Interno de Control
- 7. Dirección de Asuntos Jurídicos

Se cuenta la siguiente oferta:

- 1. Preparatoria en línea UVEG
- 2. Bachillerato Técnico Policial
- 3. Carreras profesionales
- 4. Maestrías
- 5. Educación continua
- 6. Telebachillerato Comunitario
- 7. Centro de idiomas
- 8. Diplomados 4.0

 Cada una de las áreas principales cuenta con coordinadores, jefes de área, especialistas y auxiliares.

 La presente propuesta se desarrollará en la Dirección de Formación y Desarrollo Docente, en específico, en la Jefatura de Formación y Desarrollo Docente; dirigida a la plantilla docente del Subsistema de Educación Media Superior de Telebachilleratos Comunitarios del Estado de Guanajuato.

 La operación de los TBC está basada en una estructura de tres docentes quienes atienden diferentes áreas disciplinares, de los cuales uno de ellos tiene el cargo de responsable administrativo.

## <span id="page-19-0"></span>**5. Destinatarios de la intervención**

 El presente proyecto, está dirigido a 1062 docentes de los diferentes Telebachilleratos Comunitarios (TBC) del Estado de Guanajuato. Los perfiles de los docentes de TBC, se encuentran clasificados de la siguiente manera:

- 1.El 33.33% de los docentes, forman parte del área disciplinar de matemáticas y ciencias experimentales.
- 2.El 33.33% de los docentes, forman parte del área disciplinar de ciencias sociales y humanidades.
- 3.El otro 33.33%, forma parte del área disciplinar de comunicación.

 Las edades de los docentes de TBC, se encuentran entre los 25 y 65 años de edad. La población de los docentes se encuentra de la siguiente manera:

- 1. El porcentaje de mujeres es del 58%
- 2. El porcentaje de hombre es del 42%

El contexto tecnológico en el que están situados los destinatarios

- 1. El 100% de los docentes cuenta con una computadora portátil
- 2. El 94% de los docentes tiene internet en su casa
- 3. El 43% de los planteles cuentan con conexión a internet
- 4. El 43% de los planteles cuentan con centro de cómputo

 Así mismo, es importante mencionar que para los docentes ha sido un cambio radical, el llevar a cabo el proceso de enseñanza – aprendizaje virtual, puesto que sus clases siempre han sido presenciales y por la infraestructura de los TBC, no cuentan con proyectores, aulas multimedia, etc.; debido a las carencias que existen en las comunidades. Es por ello por lo que es de suma importancia, que los docentes de los diferentes Telebachilleratos Comunitarios cuenten con las competencias digitales básicas para que diseñen e implementen clases interactivas e innovadoras.

## <span id="page-21-1"></span><span id="page-21-0"></span>**II. DESARROLLO DE LA PROPUESTA**

#### **6. Marco teórico referencial**

## <span id="page-21-2"></span>• **Las tecnologías de información y comunicación en la educación de nivel medio superior**

 El hablar de las TIC en la educación media superior, es visualizar un mundo con jóvenes conocedores y hasta cierto punto expertos en el manejo de las herramientas tecnológicas, lo cual indica que su proceso de enseñanza – aprendizaje es distinto al de hace unos años, sus necesidades de infraestructura son más complejas (aulas interactivas, conectividad, tecnología, etc.) y a su vez sus exigencias son mayores en cuanto a la experiencia del facilitador del conocimiento.

 Los jóvenes de las escuelas de nivel medio superior de la actualidad, son los denominados según Prensky (2001) nativos digitales y son distintos en su forma de pensar, de procesar información y de solucionar un problema, por la visión que tienen en el manejo de las TIC (p.  $1 - 2$ ).

 En este contexto donde las TIC están en todo alrededor, ha generado un cambio y revolución total en todos los aspectos, laborales, académicos, sociales, organizacionales, etc.; es importante resaltar que la incorporación de las TIC, ha sido un gran reto y hablando del sector educativo, ha requerido de esfuerzo y dedicación porque es generar un cambio desde la manera en cómo se van a introducir dichas herramientas al aula (infraestructura), cómo se realizará la instalación para una conectividad efectiva, así como los cambios que se realizarán en los programas de estudio y cómo se van a capacitar a todos los docentes para que ahora ellos adopten y manejen adecuadamente todas estas herramientas.

 Cabe mencionar que las TIC son herramientas que facilitarán el proceso de enseñanza – aprendizaje, pero dependerá de la capacidad y habilidades del docente, para aplicarlas en su entorno laboral.

 Según Pelgrum y Law (2003), la experiencia internacional ha demostrado que las TIC se han incorporado al currículo escolar de diversas maneras, afectando el aprendizaje principalmente en tres formas:

1. Aprendiendo sobre las TIC. Refiere a la formación de conocimientos sobre las TIC como parte del contenido del plan de estudios o currículo escolar (generalmente se imparte una clase de informática). Esta puede ser instrumental (orientada a la enseñanza-aprendizaje del manejo general de la computadora y de los softwares educativos que facilitan las tareas académicas), o sustantiva (orientada al aprendizaje técnico y de programación).

 En las escuelas de nivel medio superior, se ha identificado que, en las materias de tronco común, se imparte la materia de Introducción a la computación, siendo la primera para nivelar en conocimientos a todos los estudiantes y el primer escenario del docente con respecto al manejo de dichas herramientas.

2. Aprendiendo con las TIC. Refiere al uso del internet y de recursos multimedia, como herramientas para el aprendizaje de los contenidos del currículo, sin cambiar los enfoques y estrategias de enseñanza. En esta forma de incorporación introduce nuevos medios (a través de qué) para la enseñanza aprendizaje, pero no modifica el aspecto pedagógico de la educación (el cómo). En ella se promueve el desarrollo de competencias TIC.

 Poco a poco, se han ido equipando las escuelas del nivel medio superior, con insumos tecnológicos que les permita estar a la vanguardia y cubrir las necesidades y exigencias de los estudiantes; comienza a cambiar la forma de impartir las clases, la forma de entregar tareas y todos adoptan las TIC, como medios para facilitar sus actividades.

3. Aprendiendo a través de las TIC. Refiere a la integración efectiva de las TIC al currículo, como herramientas esenciales de enseñanza y aprendizaje, que intervienen y condicionan los procesos de transmisión y construcción del conocimiento, dentro y fuera de la escuela.

 Hoy en día, esto ya es un proceso normal; porque los estudiantes están en constante interacción y manejo de las TIC, ahora ya no es necesario estar en casa o en la escuela, para que se propicie el proceso de enseñanza – aprendizaje; ya que, en su mayoría, los jóvenes tienen un dispositivo con el cual están en constante manejo y consulta de infinidad de información, convirtiéndose en un agente activo y participativo de su aprendizaje.

 La modalidad a distancia y el uso de las TIC, ha generado un cambio radical en la forma de aprender, demandando el diseño de nuevas propuestas de enseñanza. Angulo (2009), referencia que más que ver a las tecnologías como un recurso que apoya a la parte didáctica, se deberá considerar como aquella que brindará la posibilidad de potenciar la capacidad y versatilidad de cualquier institución que promueva el conocimiento.

 Es así que se rompen paradigmas importantes referentes a las formas de enseñar y aprender y se hace entonces necesario el desarrollo de habilidades y competencias de profesores y alumnos que coexistirán en el espacio virtual de un curso (Angulo, 2009).

 Por lo anterior se requiere de formación, entrenamiento y/o capacitación de quienes intervienen en esta modalidad, desde los expertos en el conocimiento, los diseñadores instruccionales, los profesores e incluso los alumnos (García y Montiel, 2008). La educación en línea promueve el desarrollo de habilidades y competencias muy particulares para lograr el éxito que se pretende obtener con esta nueva modalidad de enseñanza.

 Actualmente las organizaciones se encuentran en constantes movimientos de cambio, los cuales han surgido con la globalización y generan incertidumbre en los seres humanos, por los temores ante lo desconocido.

 Mendoza Torres y Ortiz Riaga (2006) sostienen que la cultura organizacional es un conjunto de prácticas sociales materiales e inmateriales, que dan cuenta de las características que distinguen a una comunidad, porque establecen una atmósfera afectiva común, sea ésta positiva o negativa, y un marco cognitivo compartido. Se trata de un modo de vida y configura la forma en que se relacionan los individuos de una organización. Efectivamente la cultura organizacional, es un estilo de vida que desarrollan todas las personas que son parte de una organización, puesto que generar un sentido de identificación y pertenencia.

 Así mismo, cuando ocurren cambios dentro de toda organización, comienzan a manifestarse ciertas conductas que resultan poco favorables para la operación y productividad de la misma. El cambio es un proceso que implica planear, diseñar y evaluar las estrategias adecuadas y pertinentes para llevar a cabo dicha transición y evitar las posibles resistencias, que el factor humano puede expresar.

 Para que el cambio ocurra, es necesario contar con personas concernidas con dicho proceso, por sus ideas, conductas y actitudes. En el ámbito educativo, logran apreciarse ciertas actitudes y resistencias al cambio, cada que se realiza una modificación o innovación completa a un proceso, manifestando enojo, aislamiento y negación.

 Como comenta Troman (1996), respecto al aislamiento: "Muchos docentes prefiere mantener el staiu qua"; y efectivamente esto sucede, porque su zona de confort les brinda seguridad, tranquilidad y controlan lo que pueda suceder.

 Así mismo, Serafín Antúnez (2001), enuncia algunas estrategias para superar la resistencia al cambio:

- Se requiere de un análisis.
- Asesoramiento, con un marco legal en el campo del pensamiento del profesor.
- Trabajar sobre la cultura escolar, ya que es necesario conocer este aspecto, para identificar el contexto.

 Son múltiples los factores que generan la resistencia al cambio en una organización; sin embargo, para que dicho cambio se lleve de manera exitosa, es necesario que todos los involucrados conozcan y participen en estos cambios que se llevarán a cabo, escuchando sus expectativas, inquietudes e identificar las actitudes que tienen ante esto; con la finalidad de operar como un todo, con cultura propia y dirigido hacia una mejora continua.

#### <span id="page-25-0"></span>• **El docente y las herramientas tecnológicas**

 Ahora bien, es importante conocer cómo ha sido el proceso de adaptación por parte del docente con el uso y manejo de las TIC dentro del aula, porque son ellos quienes facilitan o limitan el uso de todas estas herramientas en el proceso de enseñanza; son actores principales en el uso responsable de las TIC.

 Así mismo, se resalta la labor importante del docente con este cambio en la educación, porque ahora no solo será el facilitador del conocimiento, sino que promoverá y ayudará a los estudiantes aprender a aprender, en esta nueva sociedad de cambios.

 El nuevo rol del profesor consiste, fundamentalmente, en formar un alumno autónomo, capaz de aprender a aprender, es decir, capaz de obtener y organizar información; distinguir hechos y ficciones, fuentes primarias y secundarias, correlaciones y causalidades, afirmaciones directas y supuestos sentidos; reconocer los prejuicios y establecer comparaciones globales; identificar y desarrollar soluciones poco convencionales; formarse una opinión y defenderla; resolver problemas de forma autónoma y hacer gala de un comportamiento responsable (García, 2009).

 Ante este reto, el docente tendrá que hacer uso de las TIC para propiciar todos los escenarios posibles a los cuales el estudiante se va a enfrentar en el mundo laboral y para el cual es necesario adquirir las competencias necesarias para ser parte de ese contexto, siendo esencial que el docente cuente con una adecuada formación técnica y pedagógica.

Con toda esta revolución de cambios tecnológicos, es fundamental que los docentes se capaciten de manera constante y mantener al día la forma de impartir sus clases, logrando que sean innovadoras y cautiven a los estudiantes.

Según (López, 2007) las funciones que debe cumplir el docente de la era digital son:

- 1. Favorecer el aprendizaje de los alumnos, como principal objetivo.
- 2. Utilizar los recursos psicológicos del aprendizaje.
- 3. Estar predispuesto a la innovación.
- 4. Poseer una actitud positiva ante la integración de nuevos medios tecnológicos en el proceso de enseñanza-aprendizaje.
- 5. Integrar los medios tecnológicos en el diseño curricular.
- 6. Aplicar los medios de manera didáctica.
- 7. Aprovechar el valor de comunicación de los medios para favorecer la transmisión de la información.
- 8. Seleccionar y evaluar recursos tecnológicos.

 Como se puede visualizar en el listado anterior, son varias actividades las que debe de realizar el docente en esta nueva era de la tecnología, sin embargo, debemos propiciar ese cambio poco a poco, porque es importante considerar la disposición, actitud del docente ante este reto de cambio y sobre todo el perder el miedo a esta evolución.

 Es importante sensibilizar poco a poco al personal docente sobre el impacto que han tenido las TIC en nuestro entorno, así como los beneficios que se han obtenido con ellas, para mostrarle el panorama de una preparación y mejora continua, siempre pensando en los estudiantes y el tipo, nivel y calidad de educación que se les estará ofertando.

 Actualmente se ha observado la introducción de las TIC, en las aulas para generar y fortalecer el proceso de enseñanza – aprendizaje; lo que ha llevado a nuevas experiencias, tener diferentes perspectivas y se han creado ambientes más dinámicos.

 Sin embargo, ha sido un reto para todos está nueva forma de aprender, conocer y enseñar; partiendo de la sensibilización que se realizó al personal docente, para que poco a poco fuera integrando las herramientas digitales en sus planeaciones y dinámicas de clase; así mismo, esto requirió de trabajo, capacitación e inversión de tiempo, para preparar a toda la plantilla docente.

 Cabero - Almenara (2014b) y Cabero-Almenara y Marín (2014) señalan tres principios a tener en cuenta, a la hora de la capacitación de los docentes en las TIC:

1) Que no es suficiente con realizar acciones formativas, sino que deben hacerse desde ópticas diferentes a como se han abordado usualmente y no deben centrarse en planteamientos meramente tecnológicos.

2) Que se deben tener en cuenta diferentes dimensiones: Instrumental, semiológica/estética, curricular, pragmática, psicológica, productora/diseñadora, seleccionadora/evaluadora, crítica, organizadora, actitudinal, e investigadora a la hora de su capacitación.

3) Que en su puesta en acción se deben contemplar una serie de principios: El valor de la práctica y la reflexión sobre la misma, considerar en su aplicación problemas reales para los docentes y no para los formadores o los técnicos, la participación del profesorado en su construcción y determinación, su diseño como producto no acabado, centrarse en los medios disponibles, situarse dentro de estrategias de formación más amplias que el mero audiovisualismo y el alcance ,en consecuencia, de dimensiones más amplias como la planificación, diseño y evaluación, su desarrollo en contextos naturales de enseñanza y la utilización de la deconstrucción de mensajes mediados como principios para el aprendizaje de su realización y producción.

 El proceso de formación de los docentes en el desarrollo de competencias digitales requiere de una transformación, que se vaya familiarizando con el uso de las herramientas digitales básicas dentro y fuera del aula, que identifique cómo aplicar las TIC en su ámbito personal y laboral.

 Por su parte Krumsvik (2009, 2014) formuló un modelo para explicar cómo el docente alcanza una elevada competencia digital. En él sugiere que debe pasar por cuatro etapas: las habilidades digitales básicas, la competencia didáctica con las TIC, las estrategias de aprendizaje y la construcción digital.

- 1. Habilidades digitales básicas: en esta etapa, el docente comienza a conocer, hacer uso, identificar y aprender para qué sirve cada recurso tecnológico.
- 2. La competencia didáctica con las TIC: A partir de este punto, el docente comienza a adoptar y adaptar su práctica docente, con el uso de herramientas digitales; poco a poco comienza a innovar, crear escenarios más atractivos y dinámicos para sus clases.
- 3. Las estrategias de aprendizaje: En esta etapa, el docente ya tiene un mayor conocimiento y dominio de las TIC, siendo capaz de transmitir conocimiento a sus estudiantes, continúa fortaleciendo sus habilidades y formándose en el tema.
- 4. Construcción digital: El docente continúa en su proceso de formación y desarrollo de habilidades digitales, en este mundo de cambios drásticos y constantes.

El desarrollo de competencias digitales en el personal docente es un reto para toda institución educativa, por ser un elemento fundamental en el proceso de enseñanza de los estudiantes; con quién se tiene que trabajar de manera constante, para enriquecerlo en todos estos avances tecnológicos y a su vez pueda aplicarlos en su dinámica de clase, lo que representa calidad educativa, al contar con personal capacitado en el tema.

#### <span id="page-29-0"></span>• **La formación docente en el ámbito de las TIC**

 Es indispensable que a partir de que las TIC son parte del proceso de enseñanza – aprendizaje, se sensibilice y motive a los docentes en este tema, para posteriormente llevar a cabo la capacitación tecnológica para que conozca, identifique y utilice todas las herramientas digitales que tiene a su alcance y comience poco a poco a incorporarlas en su práctica docente.

 Actualmente los docentes han estado adaptándose a la presencia, uso y disponibilidad de las TIC en el aula, en la vida cotidiana, etc.; porque ahora son parte del contexto del ser humano; es por ello que se requiere que todo el personal docente, se prepare constantemente para que domine y maneje correctamente las TIC.

 Para Hernández (2008) es esencial que el docente desarrolle lo siguiente: Competencias tecnológicas y competencias didáctico-curriculares (p. 46). Las competencias tecnológicas, son básicas para el manejo de la TIC (sistemas informáticos) y las competencias didáctico – curriculares, son necesarias para que el docente conozca y aprenda cómo integrar las TIC en todos sus procesos académicos, para fortalecer el proceso de enseñanza – aprendizaje.

 Toda innovación o mejora educativa requiere que los docentes asuman un rol activo en su implementación. Estas innovaciones o mejoras educativas no siempre pueden incorporarse con facilidad, Marqués (2004) señala que las TIC se han convertido en un eje transversal de toda acción formativa y donde casi siempre tendrán una triple función:

- 1. Como instrumento facilitador de los procesos de aprendizaje.
- 2. Como herramienta para el proceso de la información.
- 3. Como contenido implícito de aprendizaje.

 Efectivamente las TIC son solo un apoyo para facilitar múltiples actividades, dependerá del docente, su capacidad, innovación y actitud, para la implementación de éstas dentro de su contexto laboral; porque las TIC son el medio y el docente sigue siendo el actor principal del proceso de enseñanza – aprendizaje.

 Durante los últimos años se ha mencionado sobre la problemática de la capacitación en TIC de los docentes y las competencias que necesitan para su utilización (Fernández-Batanero y Bermejo, 2012; Rosario y Vázquez, 2012; Ortiz, Almazán, Peñaherrera, y Cachón, 2014; Rangel, 2015). Uno de los retos de esta sociedad del conocimiento es incorporar la formación del docente, nuevas competencias que impliquen el uso de las TIC en la enseñanza y aprendizaje; no olvidando que la esa formación debe ser integral desde una perspectiva que integre a la tecnología como un recurso para la enseñanza; pero que a su vez propicie espacios de reflexión, aprendizaje colaborativo, que contribuyan en la formación académica de los alumnos.

 La expansión de las TIC en nuestra sociedad presenta una serie de limitaciones, como problemas técnicos, de seguridad y limitaciones económicas y culturales (Marín & Romero, 2009) sin embargo, ello no debe ser limitante para que la formación del docente siga acrecentando la búsqueda de nuevas alternativas de aprendizaje con recursos tecnológicos.

 Las limitaciones que se detectan en la sociedad deben de ser un impulso para no dejar de trabajar en la formación de uno de los actores principales de la enseñanza como es el docente, porque es una inversión (capacitación docente), que posteriormente se verá reflejada en cada uno de los estudiantes que se forman dentro de las aulas y a través de una computadora, al mostrar los conocimientos y competencias adquiridas.

 Otro punto importante a revisar y analizar, la forma en cómo aprenden los adultos; de acuerdo al rango de edad, cada uno aprende y procesa de manera distinta la información y aprendizajes que obtiene a lo largo de la vida.

 El aprendizaje es un fenómeno habitual, un proceso en interrelación estrecha con las diversas situaciones que nos propone la vida, "aprendemos en la medida en que vivimos" (Berbaum, J., 1992). El aprendizaje es un proceso interactivo, que se lleva de manera continua; porque el ser humano día a día experimenta nuevas experiencias en su medio y entorno.

 Al hablar del aprendizaje en el adulto, varios autores sostienen que no existe ninguna diferencia entre el de éste y el niño, es un solo proceso que se manifiesta en distintos sujetos (Houle, 1972; Feringer, 1978; Hart).

 Sin embargo, Brundage y Mackeracher; mencionan que el aprendizaje de los adultos es diferente al de los niños, enunciando las siguientes características del aprendizaje en adultos:

- 1. Los adultos tienen numerosas experiencias de vida, que estructura y limitan los nuevos aprendizajes.
- 2. Las necesidades de aprendizaje, están relacionadas con las situaciones de vida presentes.
- 3. Los adultos son más proclives a usar pensamiento abstracto.
- 4. Los adultos son más proclives a expresar sus propias necesidades y a describir sus procesos de aprendizaje a través de formas verbales, lo cual les permite negociar la planificación de sus programas de aprendizaje.
- 5. Los adultos tienen asignado un rol productivo en la sociedad y se espera de ellos que sean productivos.

 El perfil que va adquiriendo el ser humano con el paso del tiempo, está más consolidado en cuanto a los conocimientos y aprendizajes adquiridos a lo largo de la vida; por lo tanto, el aprendizaje en los adultos se ve mayormente influenciado por la cuestión empírica que por la científica

## **Diseño instruccional de cursos virtuales**

 El desarrollar cursos y posteriormente replicarlos en una institución o determinado de número de personas, tiene la finalidad de sensibilizar, enseñar y brindar recursos de aprendizaje, los cuales puedan aplicarse en la vida cotidiana y en todos los ámbitos.

 Comencemos a conocer qué es el diseño instruccional (DI); para Richey, Fields y Foson (2001) el DI supone una planificación instruccional sistemática que incluye la valoración de necesidades, el desarrollo, la evaluación, la implementación y el mantenimiento de materiales y programas.

 A partir de lo anterior, es que se comenzaría a formar a los docentes con la finalidad de que identifiquen con claridad lo que pueden crear para sus comunidades de aprendizaje, aunado a ello el uso de las TIC. Para lograrlo de manera eficiente, se requiere que se tengan las competencias, conocimientos y las actitudes para realizar todo este proceso de planeación hasta lograr sus ejecución y evaluación.

 La propuesta en el presente proyecto va enfocada al personal docente de la Universidad Virtual del Estado de Guanajuato, para que sean capaces de utilizar herramientas digitales básicas, para gestionar y llevar a cabo en el proceso de enseñanza – aprendizaje; siendo importante definir lo siguiente:

 Gestión del proceso de enseñanza – aprendizaje: son todas las acciones (procesos, métodos) que se deben de realizar, para lograr que los estudiantes adquieran un conocimiento determinado, con enfoque integral, basado en valores, capaces de desarrollar su sentido crítico y reflexivo.

 Así mismo, se requiere que el docente (facilitador), cuente con las competencias necesarias para identificar las necesidades de los estudiantes, sea capaz de interpretar y retroalimentar de manera asertiva y significativa, a todas las inquietudes que vayan mostrando éstos en su proceso de formación.

 Es por ello que considero que la gestión del proceso de enseñanza, parte de una necesidad e inquietud, a lo que se le va abonando, hasta tener un resultado fructífero, significativo y en el que participaron un determinado número de personas.

 Así mismo, se requiere el uso de herramientas digitales básicas por parte del docente y del estudiante; con la finalidad de que poco a poco se vayan incorporando al mundo digital; adquieran nuevas formas de trabajar y aprender, con el uso de dichas herramientas tecnológicas; las cuales facilitan un sinfín de actividades y ayudan a que el ámbito educativo sea más dinámico e interactivo; dentro de las herramientas digitales básicas se encuentran las siguientes:

- 1. Uso y manejo de correo electrónico.
- 2. Uso y manejo de aplicaciones de almacenamiento.
- 3. Uso y manejo de aplicaciones de videoconferencias.

 Cada una de las herramientas enunciadas anteriormente, tienen un uso definido y se utilizan para diversas actividades como son:

- 1. Correo electrónico: Se utilizan para tener una comunicación formal e informal, dependiendo de la naturaleza del dominio de la cuenta del correo electrónico (institucional o personal); por medio de esta herramienta se acortan tiempos y distancias; porque la información fluye de manera rápida, en tiempo y forma.
- 2. Aplicaciones de almacenamiento: Es un sistema que permite almacenar todo tipo de información ya sea personal o empresarial, siendo accesible desde cualquier lugar y dispositivo.
- 3. Aplicaciones de videoconferencias: Permiten tener una comunicación directa, en tiempo y desde cualquier parte del mundo; cuentan con menú de fondos, gráficos, permiten la comunicación escrita (chat); así como la transmisión de archivos y videos.

 Para el manejo de todas estas herramientas digitales básicas, se requiere tener conocimiento sobre su funcionamiento, para qué sirven y saber manejarlas de manera adecuada.

#### <span id="page-34-0"></span>• **Modelo pedagógico**

 El curso en línea a diseñar tendrá un enfoque conectivista (el aprendizaje y el conocimiento, se dan por medio de conexiones en la nueva era digital) e integrado por dos figuras básicas en el proceso de enseñanza - aprendizaje (tutor y estudiante), su contexto de trabajo, será virtual; lo cual permitirá que el estudiante pueda conectarse desde cualquier punto del mundo, a cualquier hora y que contará con una gama de recursos interactivos, para reforzar el aprendizaje adquirido en cada módulo; además dentro de esta modalidad, el estudiante desarrollará competencias digitales básicas.

 Así mismo, tendrá un acompañamiento durante toda su formación académica, reforzado su aprendizaje por medio de la retroalimentación.

#### <span id="page-34-1"></span>**7. Modalidad del proyecto**

 El curso será 100% virtual tutorizado, para acompañar y guiar a los docentes en su proceso de formación y estar al tanto del avance de cada uno de ellos, así como atender las consultas que realicen y responder las dudas de todos ellos de una manera personalizada, brindando retroalimentación significativa para su aprendizaje.

 Aunado a ello, las actividades estarán siempre disponibles en la plataforma para su consulta sin importar el lugar de residencia; es decir, pueden acceder a todos los materiales y recursos didácticos en el horario y con la frecuencia que les permitan sus circunstancias profesionales o personales.

## <span id="page-34-2"></span>**8. Competencia general**

 Utilizar herramientas digitales básicas para gestionar el proceso de enseñanza aprendizaje de los estudiantes en los diferentes Telebachilleratos Comunitarios del Estado de Guanajuato.

## <span id="page-35-0"></span>**9. Diseño Pedagógico**

## <span id="page-35-1"></span>**9.1 Objetivos específicos**

- Identificar las funciones básicas que ofrece el correo electrónico, para enviar y recibir información para compartir documentos electrónicos.
- Seleccionar herramientas de almacenamiento en la nube que permita recibir y compartir recursos didácticos para interactuar con la comunidad de aprendizaje.
- Aplicar las funciones de la herramienta de videollamada Google Meet, para gestionar el proceso de enseñanza – aprendizaje en los ambientes educativos virtuales.

## <span id="page-35-2"></span>**9.2 Contenidos**

- Módulo 1 La importancia del correo electrónico en la educación
	- Introducción a los medios de comunicación en la educación virtual
	- Importancia del correo electrónico en la educación
	- Funciones y elementos básicos del correo electrónico

Módulo 2 – Herramientas de almacenamiento en la nube

- Principales herramientas de almacenamiento en la nube
- Espacio de conocimiento en la nube
- Módulo 3 Aplicaciones de videoconferencias en la educación
	- Aplicaciones de videoconferencias, que propician el aprendizaje colaborativo
	- Google Meet y sus funciones
	- Google Meet como medio de aprendizaje

 La propuesta del curso está diseñada para realizarse durante un mes; por semana se abordarán diferentes temas, de acuerdo a la siguiente programación:

## Duración: 40 horas

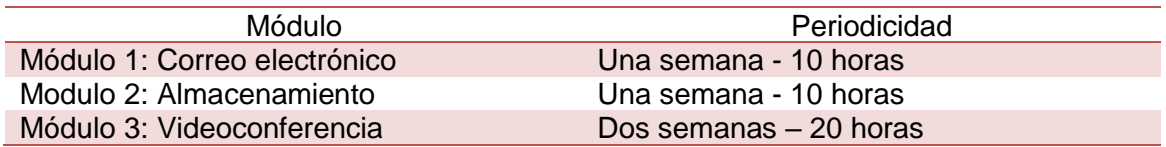

Así mismo se pretende que este curso de formación forme parte de la trayectoria

docente y se replique para los todos los docentes de nuevo ingreso; dentro de su curso de inducción y capacitación de la UVEG.

## **9.3 Planeación de cada sección**

# **Periodicidad del módulo: Semanal – 10 horas.**

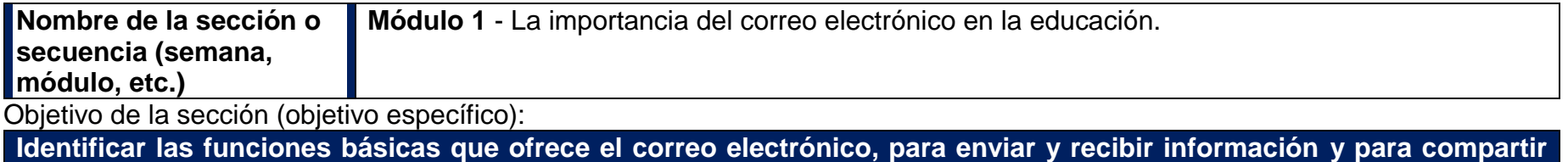

# **documentos electrónicos.**

<span id="page-37-0"></span>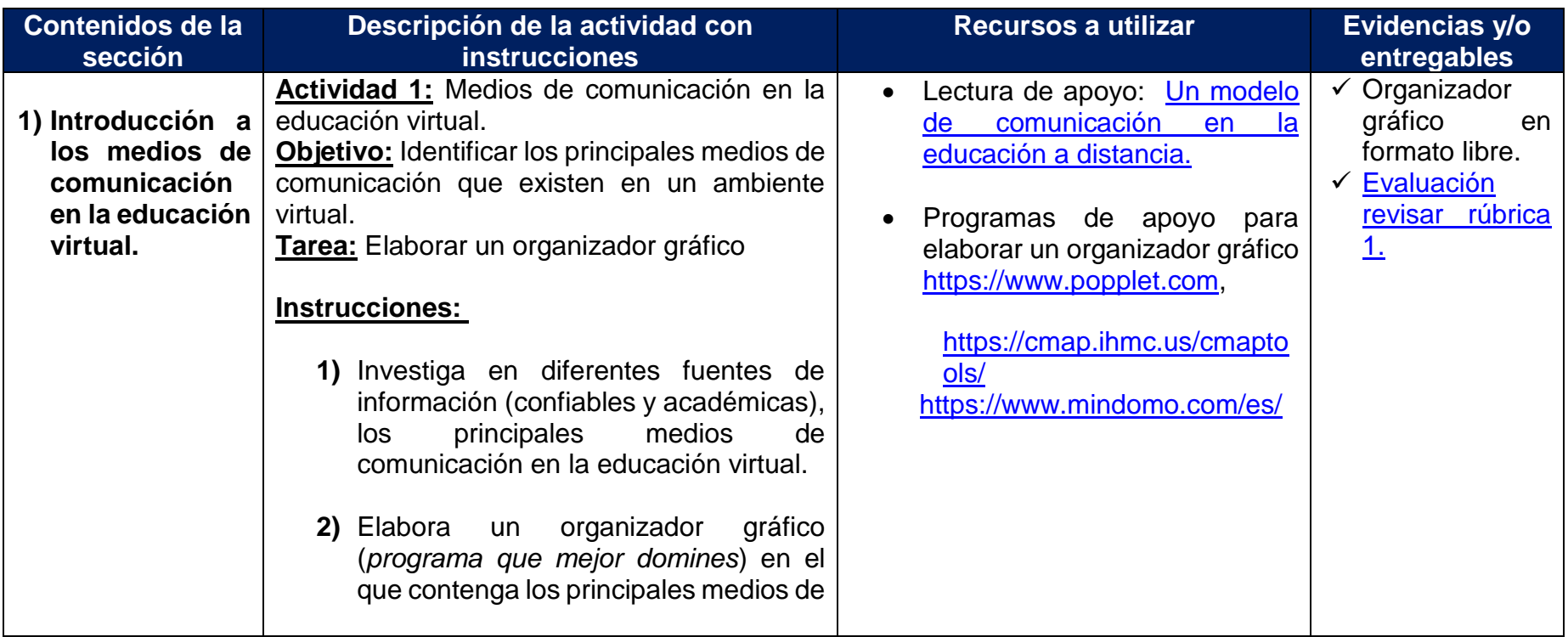

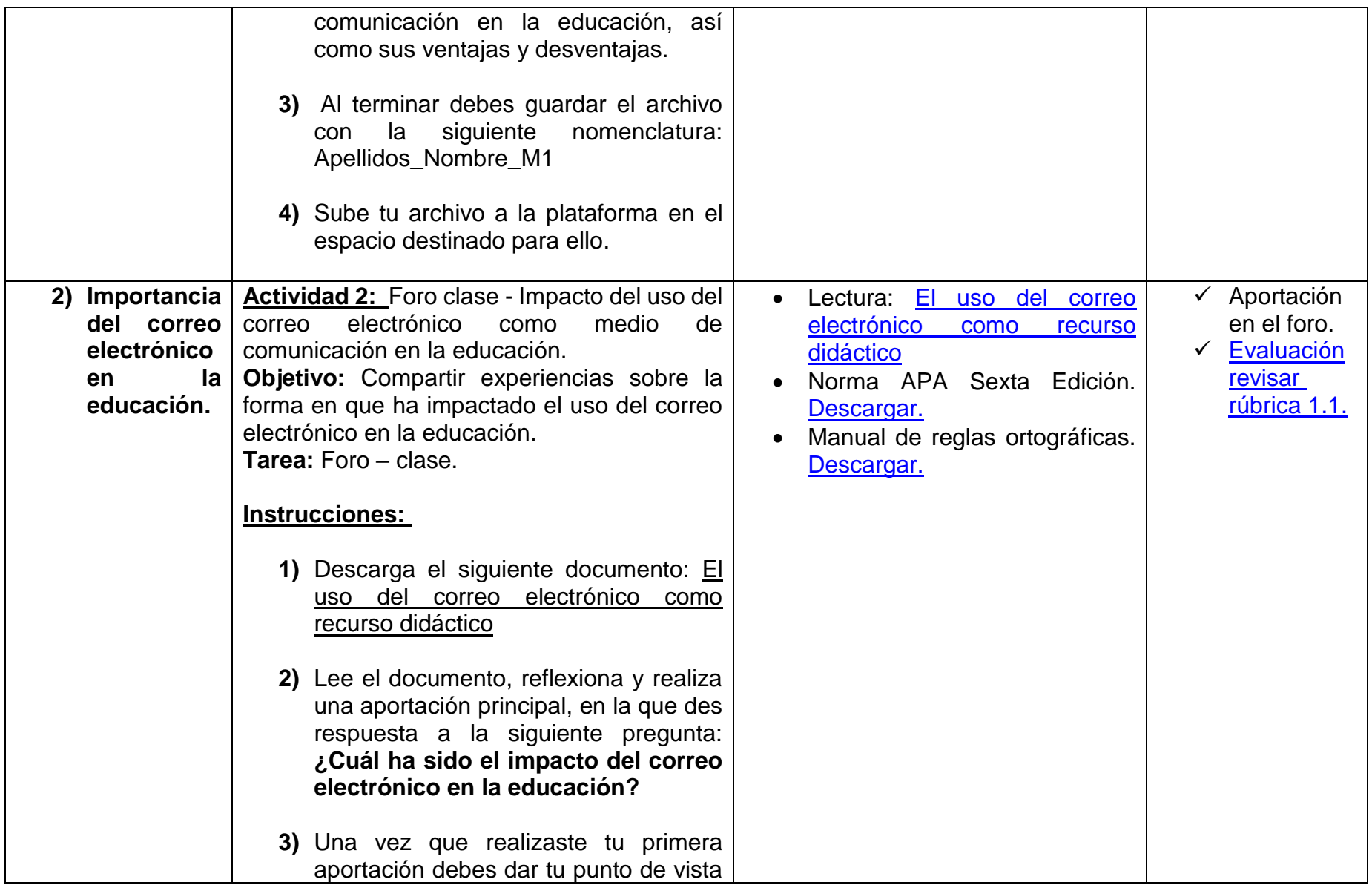

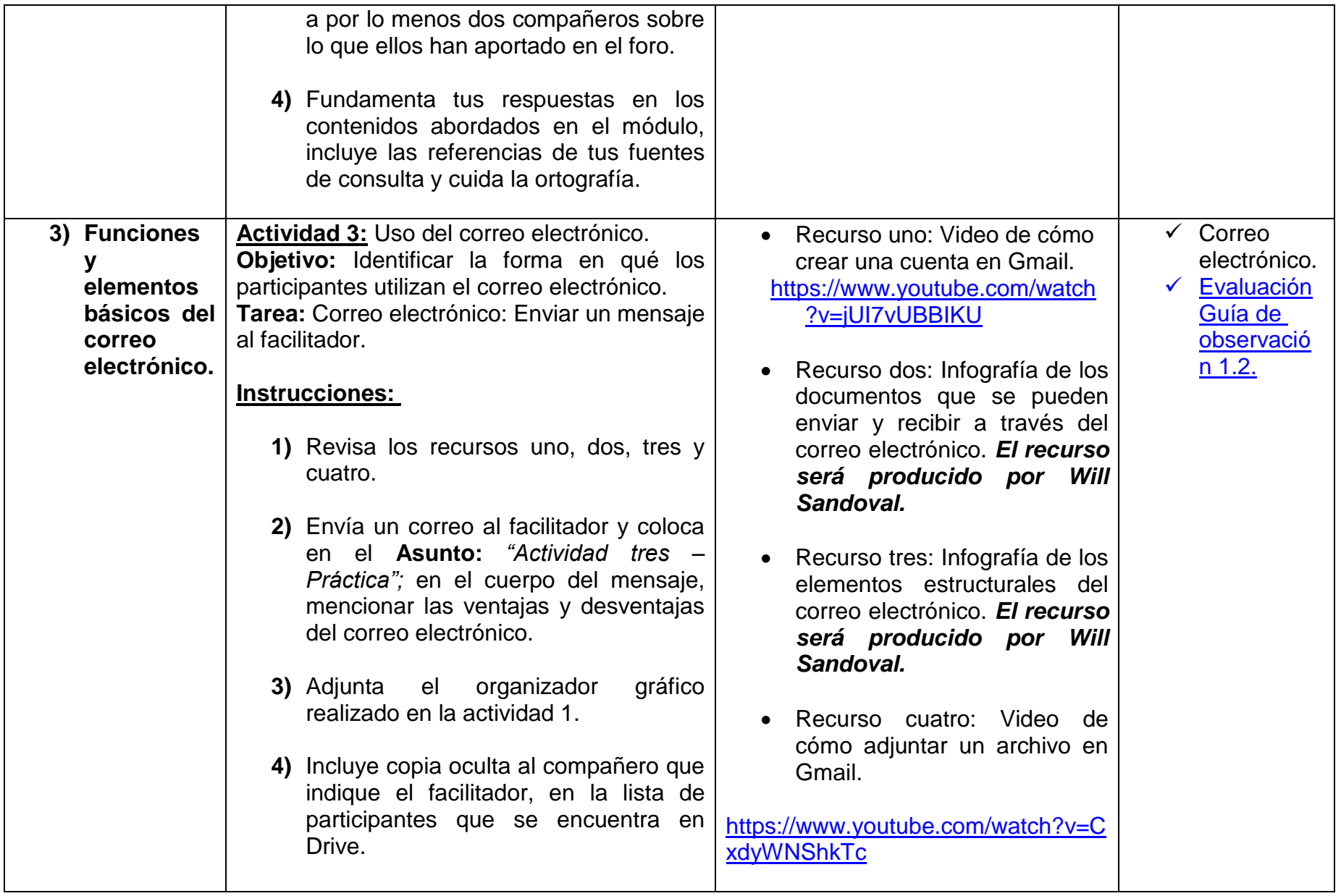

![](_page_40_Picture_185.jpeg)

## **Periodicidad del módulo: Semanal – 10 horas.**

**Nombre de la sección o secuencia (semana, módulo, etc.) Módulo 2** – Herramientas de almacenamiento en la nube. Objetivo de la sección (objetivo específico):

**Seleccionar herramientas de almacenamiento en la nube que permita recibir y compartir recursos didácticos para interactuar con la comunidad de aprendizaje.**

![](_page_40_Picture_186.jpeg)

![](_page_41_Picture_151.jpeg)

![](_page_42_Picture_154.jpeg)

![](_page_43_Picture_179.jpeg)

## **Periodicidad del módulo: Semanal – 20 horas.**

![](_page_43_Picture_180.jpeg)

**Aplicar las funciones básicas de la herramienta de videollamada Google Meet, para gestionar el proceso de enseñanza – aprendizaje en los ambientes educativos virtuales.**

![](_page_43_Picture_181.jpeg)

![](_page_44_Picture_149.jpeg)

![](_page_45_Picture_201.jpeg)

![](_page_46_Picture_149.jpeg)

![](_page_47_Picture_151.jpeg)

![](_page_48_Picture_8.jpeg)

## <span id="page-49-0"></span>**10. Instrumentos de evaluación**

 El curso a desarrollar será tutorizado; con la finalidad que el personal docente participante tenga un acompañamiento en cada una de las semanas del curso, y a su vez reciba una retroalimentación asertiva del desempeño mostrado, lo cual será indispensable y de gran apoyo para el desarrollo y fortalecimiento de las competencias digitales adquiridas.

![](_page_49_Picture_179.jpeg)

La evaluación del aprendizaje contempla los siguientes elementos:

 A continuación, se describen los instrumentos a utilizar para la evaluación de cada una de las semanas del curso:

- 1. Rúbrica. A través de ésta, se identificará el desempeño que el docente muestra en cada una de las actividades planteadas, en base a una matriz que contiene diversos indicadores de desempeño y porcentajes definidos.
- 2. Guía de observación. Es un instrumento que permite observar y analizar el avance de los docentes por medio de una lista de indicadores, con la finalidad de identificar el aprendizaje adquirido y detectar áreas de oportunidad.

Evaluación del proceso de enseñanza aprendizaje

 Todo proyecto debe de ser evaluable, con la finalidad de que, por medio de este proceso, se identifique si se lograron las metas y objetivos planteados desde un inicio, permite reorientar estrategias en caso de que sea necesario realizar algunas modificaciones o ajustes para el éxito de dicho proyecto. La evaluación, es un proceso de mejora continua; que permite trabajar sobre las áreas de oportunidad que se detectaron, y así llevar una implementación adecuada. [Anexo 3](#page-69-1)

 Se diseño un instrumento de evaluación, que permitirá conocer e identificar si se alcanzaron los objetivos del proyecto, el contenido del curso cubre las necesidades y expectativas de los participantes, identificar el desempeño del facilitador y si es necesario realizar algunos ajustes.

 Así mismo, el instrumento será aplicará por parte de la jefatura de formación de docente al finalizar el curso; para una vez recopilada y concentrada la información, revisar las fortalezas y áreas de oportunidad en las que será necesario dedicar atención, realizar ajustes y otorgar retroalimentación.

## <span id="page-51-0"></span>**III. BASES PARA LA IMPLEMENTACIÓN DEL PROYECTO**

## <span id="page-51-1"></span>**11. Etapas o fases para la implementación de la propuesta**

 El presente proyecto será implementado en la plataforma de la UVEG; la cual cuenta con la infraestructura tecnológica necesaria para operar dicha propuesta, desde su plataforma educativa<https://campus.uveg.edu.mx/>

 La finalidad del proyecto es capacitar a todo el personal docente de TBC, en el manejo de herramientas básicas digitales como son: Uso de correo electrónico, uso y manejo de aplicaciones de videoconferencias, manejo de archivos en la nube, etc.; con dichos conocimientos serán capaces de fortalecer el proceso de enseñanza – aprendizaje de los estudiantes.

 En el mismo tenor, poco a poco se irá incluyendo a toda la plantilla de docentes de TBC presencial a la virtualidad, quienes ya en este medio lograrán hacer un uso óptimo de la plataforma y de todos los espacios educativos que contiene.

 La modalidad del proyecto a implementar será virtual, con la flexibilidad que ello representa, masivo, interactivo y gratuito.

## <span id="page-51-2"></span>**12. Recursos humanos y tecnológicos**

 Para llevar a cabo este proyecto, es necesaria la participación de varias áreas de UVEG como son las siguientes:

## **Participantes directos:**

- Dirección de formación y capacitación docente: Brinda los medios y herramientas necesarias para la formación constante de los docentes de TBC, así mismo, identifica las necesidades de capacitación que existen de acuerdo a la demanda educativa; es el área que llevará a cabo la implementación del proyecto.
- Dirección de TIC: Área medular para instalar y monitorear la funcionalidad del curso en la plataforma Moodle.

## **Áreas de apoyo:**

- Dirección de TBC: Área que opera en los Telebachilleratos Comunitarios, visualiza proyección de crecimiento.
- Dirección de desarrollo humano: Es indispensable la participación de esta área, ya que cuentan con las bases de datos actualizadas de todos los cambios que se llevan a cabo en la plantilla docente, tales como: Bajas, ingresos, cambios, promociones, etc.
- Coordinación de diseño instruccional: La encargada de crear y diseñar todo el contenido del curso.
- Dirección de Finanzas: Responsable de gestionar el recurso, para cubrir las necesidades de equipamiento y las que genere el proyecto.

 Con todo el equipo anteriormente mencionado, se operará la funcionalidad del proyecto, así mismo cada área será responsable de realizar el seguimiento correspondiente a su función dentro de éste, de igual manera para detectar las áreas de oportunidad que puedan existir y poder actuar en tiempo.

 Infraestructura tecnológica: La UVEG cuenta con la infraestructura tecnológica, necesaria para realizar el proyecto, solo es necesario adquirir el licenciamiento de los siguientes programas:

- Scorm (Articulate Storyline)
- After Effects
- Adobe Premiere
- Camtasia (para Windows, y para Mac)
- Adobe Photoshop
- Adobe Ilustrator
- Adobe Photoshop
- FilmoraPro

 El proyecto, brindarán una serie de herramientas para el desarrollo de habilidades de los docentes de los TBC en el uso de estrategias digitales, lo cual será de gran apoyo e innovación para su práctica docente; con la aplicación de éstas, sus clases serán más interactivas, dinámicas y se lograrán cubrir las demandas educativas de los estudiantes.

 Así mismo, poco a poco los estudiantes de TBC comenzarán a hacer uso del campus virtual de UVEG, tendrán un mayor acervo bibliográfico y recursos, para el desarrollo de sus actividades. Además de ello, el curso se dejará como parte de la inducción; con la finalidad de que todo el docente de nuevo ingreso, lo presente antes de su encuentro en el aula.

## <span id="page-53-0"></span>**13. Propuesta económica**

 Se realizó un análisis del costo beneficio del proyecto y se ha determinado que son bastantes los beneficios que se obtendrán con la implementación de éste. Cabe mencionar que la institución cuenta con el personal y equipo tecnológico para la implementación, sin embargo, se debe considerar la compra de lo siguiente:

<span id="page-53-1"></span>![](_page_53_Picture_179.jpeg)

#### **14. Análisis de viabilidad y factibilidad**

 La UVEG, cuenta con el personal necesario para implementar, ejecutar y dar el seguimiento correspondiente; además de que el personal posee los conocimientos y competencias necesarias para llevarlo a cabo.

 Es un proceso de cambio que se dio de manera radical, con la pandemia del COVID – 19; sin embargo, el personal docente de TBC y los estudiantes, se han adaptado con el paso del tiempo, ahora ya solo es cuestión de afinar un poco más los conocimientos que se tienen y propiciar el desarrollo de nuevas habilidades.

 La UVEG, cuenta con toda la infraestructura técnica, para colocar el curso dentro de la plataforma; puesto que la razón de ser de la institución es brindar el servicio educativo virtual, por lo que la capacidad y recursos técnicos, humanos, de conocimientos, se tienen para llevarlo a cabo.

#### **Prueba piloto e implementación**

 El personal docente participante, contará con usuario y contraseña de acceso, con la finalidad de tener un control y registro de su avance. Durante el proceso de enseñanza – aprendizaje, contarán con un agente formador, quien brindará un acompañamiento durante todo su trayecto.

 Para revisar la funcionalidad y operación eficiente del proyecto, se realizará una selección de un determinado porcentaje de docentes, para que éstos puedan ingresar de manera previa, puedan explorar todos los espacios que tendrá el curso y así poder revisar la funcionalidad de la plataforma, realizar los ajustes necesarios, para posteriormente iniciar con la apertura de dicho proyecto para todos los docentes.

#### <span id="page-55-0"></span>**IV. CONCLUSIONES**

 El desarrollo del presente proyecto, ha permitido identificar lo importante que es el formar a los docentes de los TBC, en el uso adecuado de las herramientas básicas digitales, porque hoy en día, son un insumo necesario en el proceso de enseñanza – aprendizaje, que requiere de una preparación constante, porque en el tema tecnológico los instrumentos de enseñanza, van innovando de manera rápida y continua, lo que implica tiempo para conocer, aprender y aplicar; porque todo ello será de apoyo en la innovación académica y además, se cubrirán las demandas educativas de todos los implicados en el proceso de enseñanza – aprendizaje.

 Así mismo, cabe mencionar que la modalidad del curso brinda infinidad de beneficios y comodidades, porque su flexibilidad, permitirá que cada docente, vaya a su propio ritmo de aprendizaje, el ingreso puede ser desde cualquier punto y a cualquier horario.

 Se ha identificado lo importante que es planificar y tener un proyecto bien estructurado, porque es la parte medular de todo proyecto, permite tener una visión de lo que implica desde el punto de vista organizacional, técnico, humano, etc.

 En el mismo tenor, es importante nunca olvidar el objetivo, involucrar a todas las personas y áreas necesarias para llevar esto a cabo, porque el dar a conocer la naturaleza del proyecto del que se trata, a quiénes va dirigido, temática, etc.; genera un sentimiento de identificación, pertenencia y compromiso; por ser parte de un proceso vital para el cual se requiere de la colaboración de todos los implicados, ya que de todos dependerá el éxito o fracaso del proyecto.

 De igual manera, comparto que este proyecto me ha dejado un valioso aprendizaje, en el sentido de que es fundamental, que de manera constante se esté capacitando al personal docente en primera instancia, por ser esencial en el proceso de enseñanza – aprendizaje, porque de ellos depende en cierta parte la calidad educativa de la institución.

 Para poder llevar a cabo cualquier proyecto, cambios o ajustes; es necesario identificar lo que conocen nuestros destinatarios, las competencias que han desarrollado, su contexto, los recursos con los que cuentan; porque de ahí parte el éxito o fracaso de nuestra propuesta.

 Antes de iniciar con esta propuesta, tenía una visión general del problema identificado; sin embargo, conforme se fue dando su desarrollo, aprendí que existen particularidades específicas en cada docente, que impactan en la forma de aprender, de enseñar y de responder a los cambios, aspectos que se deben de considerar y trabajar, para un bien común. Así mismo, descubrí que los docentes manejan muy poco la tecnología, no la incluyen dentro de sus planeaciones y, por lo tanto, los estudiantes no desarrollan o fortalecen dichas competencias, convirtiéndose esto en un área de oportunidad y de gran relevancia para su atención; por todo el impacto académico que ocasiona.

 De mi parte, seguiré trabajando de cerca con el personal docente, para continuar con el proceso de capacitación y actualización, en temas de impacto en su labor, propiciando la transversalidad del conocimiento, para generar un mejor y mayor crecimiento cognitivo y poder atender de manera oportuna las necesidades educativas de los estudiantes.

 Aunado a ello, se pueden ir realizando poco a poco inversiones en la UVEG, para ir adquiriendo más equipo tecnológico (computadoras, licencias, servidores, etc.); para ir equipando todos los planteles con estos recursos, así como la conectividad en todos éstos e ir motivando al personal, para su preparación en el manejo de cada uno de ellos y a su vez, ellos repliquen todos sus conocimientos con los estudiantes, que sean capaces de crear clases más dinámicas e interactivas, ir dejando el papel, para apostarle a la innovación.

#### <span id="page-57-0"></span>**V.REFERENCIAS**

- Aguirre, E., Martínez, N. y Galindo, R. (2015). Aprendizaje colaborativo en ambientes virtuales. Documento en pdf. en montre en personalismo en montre en montre en montre en montre en montre en mo de <https://dialnet.unirioja.es/servlet/articulo?codigo=5547146>
- Alatorre, A. V. (2013). Interdependencia entre el liderazgo transformacional, cultura organizacional y cambio educativo: una reflexión. REICE. *Revista Iberoamericana sobre Calidad, Eficacia y Cambio en Educación*, 11(1), 73-91.
- Almenara, J. C., & Gimeno, A. M. (2019). Las TIC y la formación inicial de los docentes. Modelos y competencias digitales. *Profesorado, Revista de Currículum y Formación del Profesorado,* 23(3), 247-268.
- Baca, A. R. (2015). Competencias docentes digitales: propuesta de un perfil. *Pixel-Bit. Revista de Medios y Educación*, (46), 235-248.
- Barkley, E., Cross, P. y Howell, C. (2012) Técnicas de aprendizaje colaborativo. Madrid: Ediciones Morata. Documento en pdf. recuperado de <https://elibro.net/es/lc/iberotijuana/titulos/51801>
- Batista, M. Á. H. (2006). Consideraciones para el diseño didáctico de ambientes virtuales de aprendizaje: una propuesta basada en las funciones cognitivas del aprendizaje. Revista Iberoamericana de educación, 38(5), 2.

Carrasco, J. G., & Martín, M. I. (1997). *Educación de adultos*. Ed. Ariel.

Cerón, J. S. M. (2013). Las estructuras cognitivas en la construcción de un modelo didáctico para Ambientes Virtuales de Aprendizaje (AVA*). Itinerario Educativo: revista de la Facultad de Educación,* 27(61), 63-86.

- Danielson, C., & Abrutyn, L. (1999). *Una introducción al uso de portafolios en el aula*. Buenos Aires: Fondo de Cultura Económica.
- Daza, J. D. P., & Becerra, W. M. S. (2015). Ambientes de aprendizaje o ambientes educativos. "Una reflexión ineludible". *Revista de Investigaciones*· UCM, 15(25), 144- 158.
- Delgado, M., & Solano, A. (2015). Estrategias didácticas creativas en entornos virtuales para el aprendizaje.
- De león C Iván y Suárez José. (2009). El Diseño Instruccional y Tecnologías de la Información y la Comunicación. Posibilidades y Limitaciones Universidad Pedagógica Experimental Libertador. Instituto Pedagógico de Caracas e Instituto Pedagógico de Miranda José Manuel Siso Martínez. Caracas, Venezuela.
- De Pepa, M., & Adriana, M. (2006). La utilización de foros virtuales en la universidad como metodología de aprendizaje colaborativo. *Revista cognición*, 8, 59-74.

(2016,06). Ejemplo de Netiqueta. *Ejemplode.com*. Recuperado el 09 de mayo de 2021, de [https://www.ejemplode.com/44-redaccion/4351-ejemplo\\_de\\_netiqueta.html](https://www.ejemplode.com/44-redaccion/4351-ejemplo_de_netiqueta.html)

- Espinosa, V. M. A. (2016). Beneficios de las encuestas electrónicas como apoyo para la investigación. *Tlatemoani: revista académica de investigación, 7*(22), 168-186.
- Fernández Batanero, J. M., & Bermejo Campos, B. (2012). Actitudes docentes hacia las TIC en centros de buenas prácticas educativas con orientación inclusiva. *Enseñanza & Teaching: Revista interuniversitaria de didáctica*, 30 *(1),* 45-61.
- Fernández Batanero, J. M., & Rodríguez Martín, A. (2017). TIC y diversidad funcional: conocimiento del profesorado. EJIHPE. *European Journal of Investigation in Health, Psychology and Education*, 7 (3), 157-175.
- García, A. (2009). Aprendizaje significativo en alumnos de arte y creatividad modalidad virtual y presencial del Instituto Tecnológico de Sonora. Universidad La Salle Noroeste, México.
- García, M. A. A. (2014). Retroalimentación en educación en línea: una estrategia para la construcción del conocimiento. *RIED. Revista Iberoamericana de Educación a Distancia,* 17(2), 59-73.
- Giraldo, E. P. L. (2011). El diseño instruccional en la educación virtual: más allá de la presentación de contenidos. *Educación y desarrollo social*, 5(2), 112-127.

Gobierno del Estado. (2007, 11 de septiembre). Decreto Gubernativo número 40, mediante el cual se crea la Universidad Virtual del Estado de Guanajuato [en línea]. Periódico Oficial del Gobierno del Estado, volumen CXLV, número 146, 1-23 pp. Recuperado de: http://normatividadestatalymunicipal.guanajuato.gob.mx/normatividadn/archivos/c16 882e007c5c7a773acd7c5e8869ab7.pdf

Gumbao, S. (1997). Jornades de Foment de la Investigación. *Detección de necesidades formativas: una Clasificación de instrumentos.* Universitat Jaime I, Castelló.

Grasso, L. (2006). Encuestas. *Elementos para su diseño y análisis.* Editorial Brujas.

- Hernández, L., Acevedo, J., Martínez, C., & Cruz, B. (2014, November). El uso de las TIC en el aula: un análisis en términos de efectividad y eficacia. In *Congreso Iberoamericano de Ciencia, Tecnología, Innovación y Educación* (Vol. 8, pp. 1-21).
- IIPE UNESCO. (2006). INTEGRA. *Herramientas para la gestión de proyectos educativos con TIC.* (pp.45-66). Autor. <https://unesdoc.unesco.org/ark:/48223/pf0000158068>
- Laverde, A. C. (2008). Diseño instruccional: oficio, fase y proceso. *Educación y educadores*, 11(2), 229-239.
- Loaiza, R., & Arévalo, M. E. (2007). Metodología para la implementación de Proyectos E-Learning. Versión.
- López, M. (2007). Uso de las TIC en la educación superior de México. *Un estudio de caso*. Recuperado de: [http://www.udgvirtual.udg.mx/apertura/num7/pdfs/tic\\_educacion.pdf](http://www.udgvirtual.udg.mx/apertura/num7/pdfs/tic_educacion.pdf)
- Marín V., & Romero López, M. (2009). La formación docente universitaria a través de las TICs. *Pixel-Bit. Revista de Medios y Educación*, 35, 97- 103. Recuperado de: <http://hdl.handle.net/11441/22601>
- Marqués, G. (2004). Metodología Didáctica y TIC en la enseñanza universitaria. Recuperado de:<http://dewey.uab.es/PMARQUES/caceres.htm>
- Martínez, L. V., & del Moral Pérez, M. E. (2015). Gamificación: Estrategia para optimizar el proceso de aprendizaje y la adquisición de competencias en contextos universitarios. *Digital Education Review*, (27), 13-31.
- Ouellet, A. (2000). La evaluación informativa al servicio de las competencias. *Revista Escuela de Administración de Negocios*,41, 30-42.
- Ortiz Colón, A., Almazán Moreno, L., Peñaherrera León, M., & Cachón Zagalaz, J. (2014). Formación en TIC de futuros maestros desde el análisis de la práctica en la Universidad de Jaén. *Píxel-Bit. Revista de Medios y Educación, 44, 127-142.*
- Paredes, J. (2004). Cultura escolar y resistencias al cambio. *Tendencias pedagógicas*, 9, 131-142.
- Pelgrum, W. J., & Law, N. W. Y. (2003). *ICT in education around the world: Trends, problems and prospects*. UNESCO: International Institute for Educational Planning.
- Rosario, H., & Vázquez, L. (2012). Formación del docente universitario en el uso de TIC. Caso de las universidades públicas y privadas. *Pixel-Bit. Revista de Medios y Educación*, 41, 163- 171.
- Rico González, C. A. (2011). Diseño y aplicación de ambiente virtual de aprendizaje en el proceso de enseñanza-aprendizaje de la física en el grado décimo de la IE Alfonso López Pumarejo de la ciudad de Palmira. *Maestría en Enseñanza de las Ciencias Exactas y Naturales.*
- Rodríguez, A. D. C. M. (2009). El diseño instruccional en la educación a distancia. Un acercamiento a los Modelos. Apertura, 9(10), 104-119.
- Salas, R. E. M., Infante-Moro, J. C., & Gallardo-Pérez, J. (2019). La mediación e interacción en un AVA para la gestión eficaz en el aprendizaje virtual. *Campus Virtuales*, 8(1), 49-61.
- Sánchez, D. B. (2016). Concepciones actuales del proceso de enseñanza-aprendizaje.
- Sandoval, J. A. R. (2013). Las competencias digitales en la formación docente. Ra Ximhai, 9(4), 21-29.
- Tejada Fernández, J., & Pozos Pérez, K. V. (2016). Nuevos escenarios y competencias digitales docentes: hacia la profesionalización docente con TIC.
- Universidad Virtual del Estado de Guanajuato. (2007 2016). Te presentamos a la Universidad Virtual del Estado de Guanajuato. Recuperado de: <https://uveg.edu.mx/index.php/es/directorio/acerca-de-la-uveg>

## <span id="page-62-2"></span><span id="page-62-1"></span><span id="page-62-0"></span>**VI. ANEXOS**

## **1. Encuesta para docentes**

## **Primera parte**

Programas básicos de productividad

- Nulo/Bajo
- Regular
- Alto
- Muy alto
- 1. Dominio de tareas básicas de conectividad, instalación y seguridad del equipo de cómputo.
- 2. Manejo de sistema operativo (Windows, Mac OS) y archivos digitales.
- 3. Manejo de procesador de textos digitales (WORD).
- 4. Manejo de procesador de hojas de cálculo digitales (EXCEL).
- 5. Manejo de procesador de presentaciones digitales (POWERPOINT).
- 6. Nivel de dominio del correo electrónico.

## **Segunda parte**

## Uso de internet

- Nulo/Bajo
- Regular
- Alto
- Muy alto
- 1. Nivel de dominio en el manejo de internet.
- 2. Nivel de importancia del internet para preparar tu clase.
- 3. Frecuencia con la que utilizas internet para preparar las clases.
- 4. Nivel de dominio para organizar la información obtenida en internet.
- 5. Nivel de impacto del internet en tu práctica docente.
- 6. Nivel de importancia que consideras tiene el internet en los cambios tecnológicos que estamos viviendo.

¿Desde dónde se te facilita conectar a internet para el desarrollo de tus actividades?

- a) Casa
- b) Centro de trabajo
- c) Lugar público

## **Tercera parte**

## Navegador Web

¿Cuál navegador conoces?

- Google Chrome
- Mozilla Firefox
- Internet Explorer
- Safari
- Opera
- Microsoft Edge
- No uso navegador web
- Otro:

## **Cuarta parte**

Manejo de Tecnologías de Información y Comunicación (TIC)

- Nulo/Bajo
- Regular
- Alto
- Muy alto
- 1. Nivel de importancia del uso de las TIC en tu labor docente.
- 2. Frecuencia con la que realizas planeación didáctica utilizando herramientas digitales.
- 3. Nivel en que utilizas las TIC en el diseño e implementación de estrategias de enseñanza y aprendizaje.
- 4. Nivel en que desarrolla o utiliza material digital en su práctica docente.
- 5. Nivel en que utilizas las TIC para compartir información y recursos académicos con tus alumnos.

## **Quinta parte**

Herramientas digitales

- Nulo/Bajo
- Regular
- Alto
- Muy alto
- 1. Nivel de dominio de al menos una aplicación para videollamadas (WhatsApp, Zoom, Meet, Microsoft Teams, Skype, Webex Meeting).
- 2. Nivel de dominio de al menos una aplicación de aula virtual (Google Classroom, Microsoft Teams).
- 3. Nivel de dominio de al menos una aplicación en gestión de blogs y foros virtuales.
- 4. Nivel de dominio de al menos una aplicación para almacenamiento en la nube (Google Drive, One Drive, Dropbox, etc.).
- 5. Frecuencia con la que utilizas las herramientas digitales para compartir rúbricas de evaluación, tareas y retroalimentación.
- 6. Nivel de dominio de al menos una red social (Youtube, Facebook, Twitter, Tik Tok, etc.).

Selecciona cuál de las siguientes aplicaciones para videollamada utilizas con mayor frecuencia:

- WhatsApp
- Zoom
- Meet
- Microsoft Teams
- Skype
- Webex Meeting
- Ninguna
- Otra:

Selecciona cuál de las siguientes aplicaciones para aula virtual utilizas con mayor frecuencia:

- Moodle
- Google Classroom
- Microsoft Teams
- Blackboard
- Canvas
- Edmodo
- Schoology
- Ninguna
- Otra: \_\_

Selecciona cuál de las siguientes aplicaciones para almacenamiento en la nube utilizas con mayor frecuencia:

- Drive
- One Drive
- Dropbox
- íCloud
- Ninguna
- Otra:

## <span id="page-65-3"></span><span id="page-65-1"></span><span id="page-65-0"></span>**2. Instrumentos de evaluación**

![](_page_65_Picture_396.jpeg)

<span id="page-65-2"></span>![](_page_65_Picture_397.jpeg)

<span id="page-66-0"></span>![](_page_66_Picture_478.jpeg)

<span id="page-66-1"></span>![](_page_66_Picture_479.jpeg)

![](_page_66_Picture_480.jpeg)

![](_page_67_Picture_373.jpeg)

<span id="page-67-1"></span><span id="page-67-0"></span>![](_page_67_Picture_374.jpeg)

![](_page_67_Picture_375.jpeg)

<span id="page-68-0"></span>![](_page_68_Picture_364.jpeg)

<span id="page-68-1"></span>![](_page_68_Picture_365.jpeg)

![](_page_68_Picture_366.jpeg)

## <span id="page-69-1"></span>**3. Instrumento para evaluar el curso**

<span id="page-69-0"></span>![](_page_69_Picture_185.jpeg)

**¡Gracias por tú evaluación!**